### QUESTION 6.

**12**

**5** A company creates two new websites, Site X and Site Y, for selling bicycles.

Various programs are to be written to process the sales data.

These programs will use data about daily sales made from Site X (using variable  $Sales_A$ ) Site Y (using variable SalesY).

Data for the first 28 days is shown below.

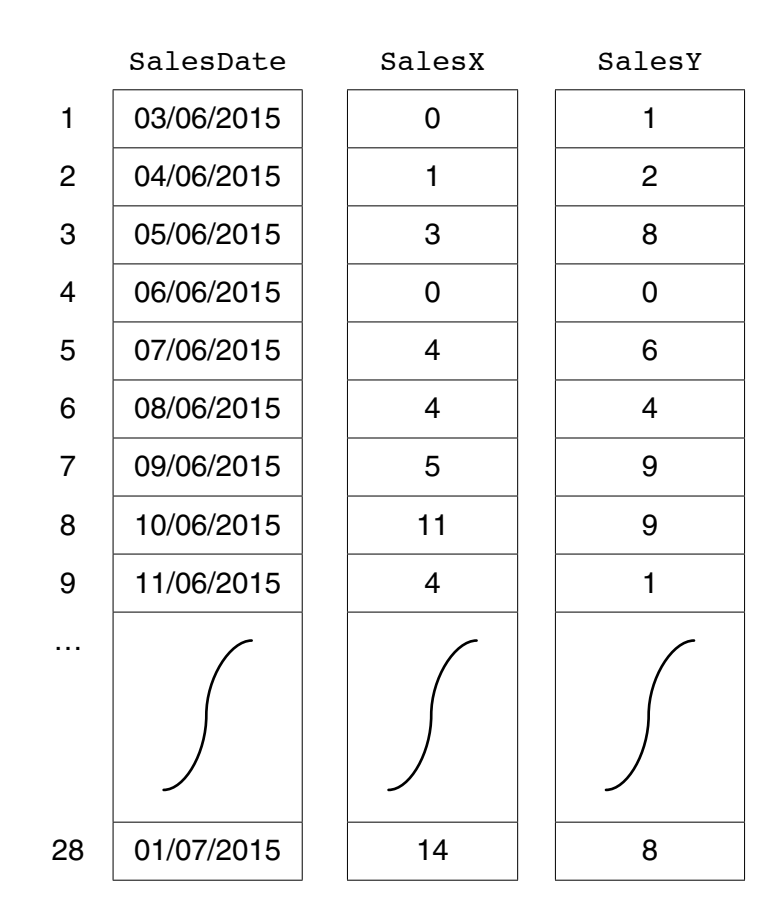

 **(a)** Name the data structure to be used in a program for SalesX.

...............................................................................................................................................[2]

```
x \leftarrow 0FOR DayNumber \leftarrow 1 TO 7
   IF SalesX[DayNumber] + SalesY[DayNumber] >= 10
       THEN
           x \leftarrow x + 1OUTPUT SalesDate[DayNumber]
   ENDIF
ENDFOR
OUTPUT X
```
Trace the execution of this pseudocode by completing the trace table below.  $(i)$ 

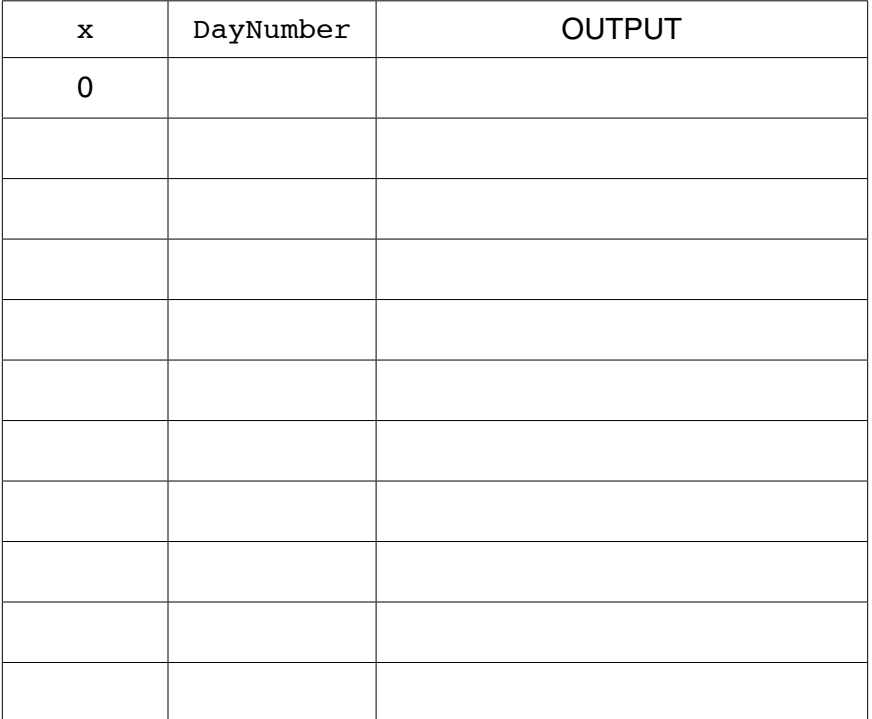

 $[4]$ 

(ii) Describe, in detail, what this algorithm does.

 $13$ 

(c) The company wants a program to output the total monthly sales for one websites.

The programmer codes a function with the following function header:

FUNCTION MonthlyWebSiteSales(ThisMonth : INTEGER, ThisSite : CHAR) RETURNS INTEGER

The function returns the total number of bicycles sold for the given month and website.

The function will use the following:

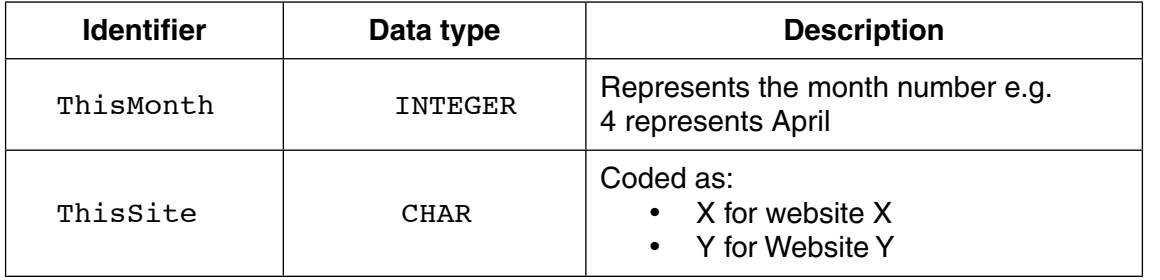

(i) Give the number of parameters of this function.

(ii) Some of the following function calls may be invalid.

Mark each call with:

- $\bullet$ a tick  $(\checkmark)$ , for a valid call
- a cross  $(X)$ , for an invalid call

For any function calls which are invalid, explain why.

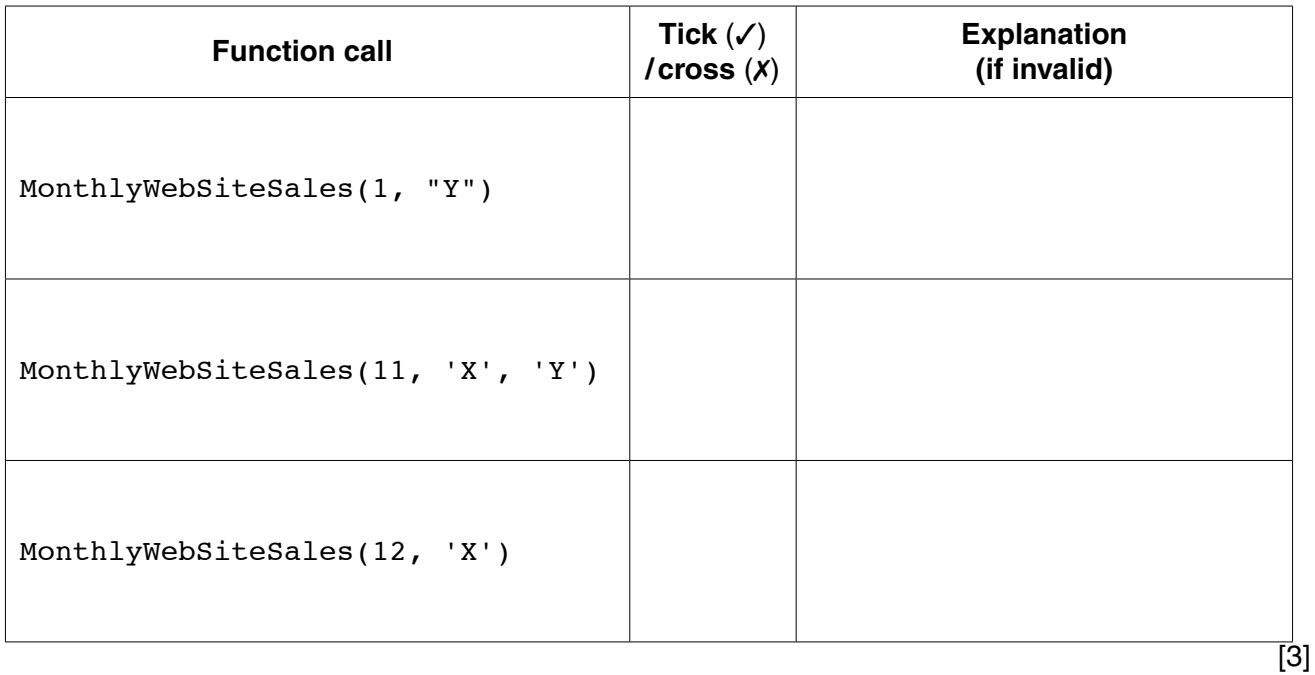

 $14$ 

(d) The company decides to offer a discount on selected dates. A program is  $w$ the dates on which a discount is offered.

The program creates a text file, DISCOUNT\_DATES (with data as shown), for a nu consecutive dates.

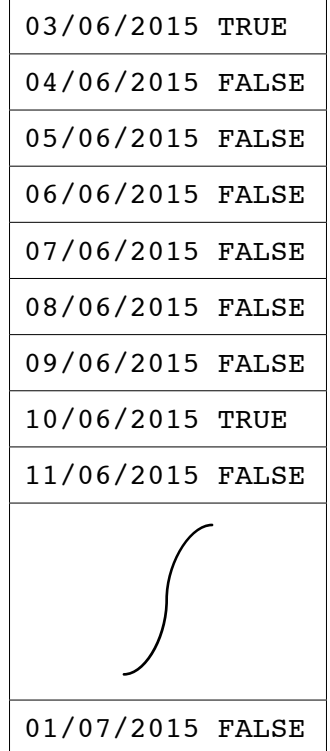

Each date and discount indicator is separated by a single <Space> character.

The discount indicators are:

- FALSE indicates a date on which no discount is offered
- TRUE indicates a date on which a discount is offered  $\bullet$

A programming language has the built-in function CONCAT defined as follows:

CONCAT(String1 : STRING, String2 : STRING [, String3 : STRING] ) RETURNS STRING For example: CONCAT("San", "Francisco") returns "SanFrancisco" CONCAT("New", "York", "City") returns "NewYorkCity" The use of the square brackets indicates that the parameter is optional.

The following incomplete pseudocode creates the text file DISCOUNT\_DATES. Complete the pseudocode. WHILE NextDate <>"XXX" INPUT Discount WRITEFILE "DISCOUNT DATES", NextLine INPUT NextDate OUTPUT "File now created"  $[4]$ **CLOSEFILE** 

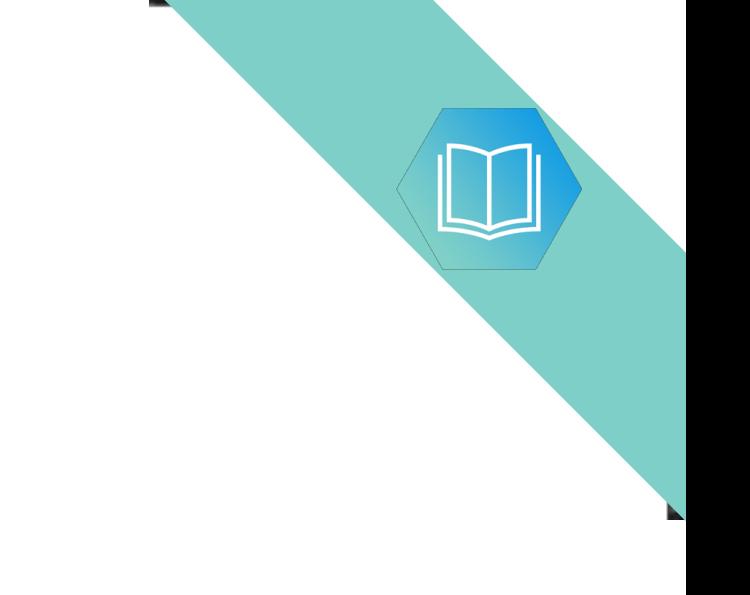

Question 5(e) continues on page 18.

(e) The DISCOUNT\_DATES text file is successfully created.

The company now wants a program to:

- $\bullet$ key in a date entered by the user
- search the text file for this date  $\bullet$
- if found, output one of the following messages:  $\bullet$ 
	- o "No discount on this date"
	- o "This is a discount date"
- if not found, output "Date not found"  $\bullet$
- (i) Add to the identifier table to show the variables you need for this new program.

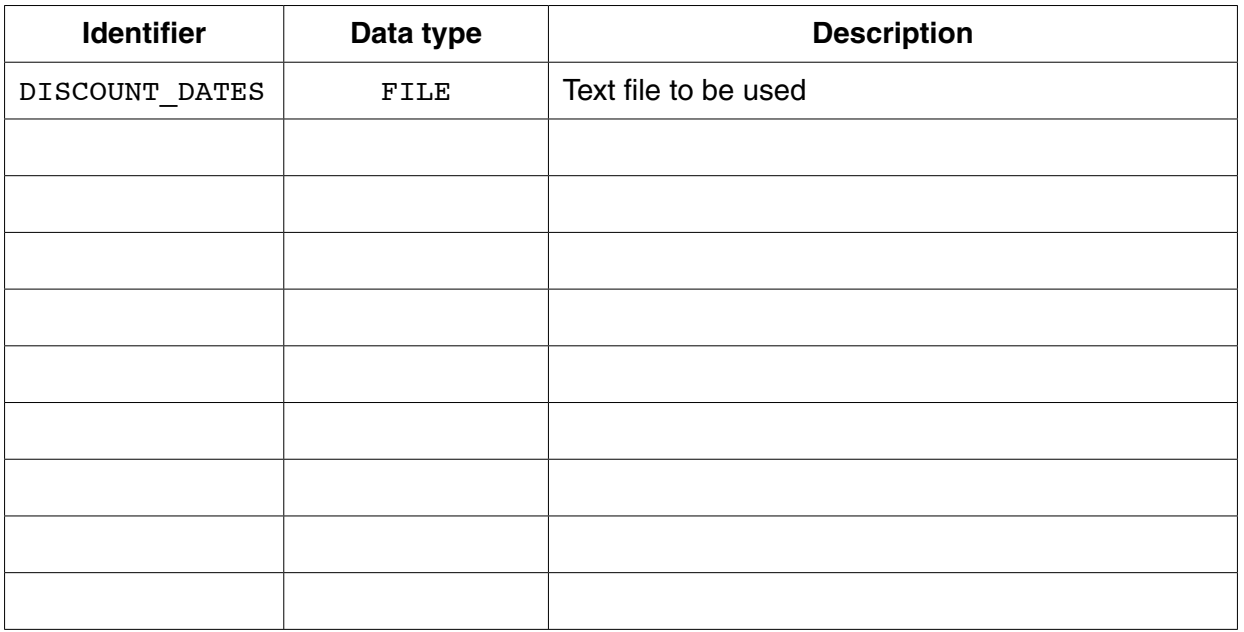

 $[3]$ 

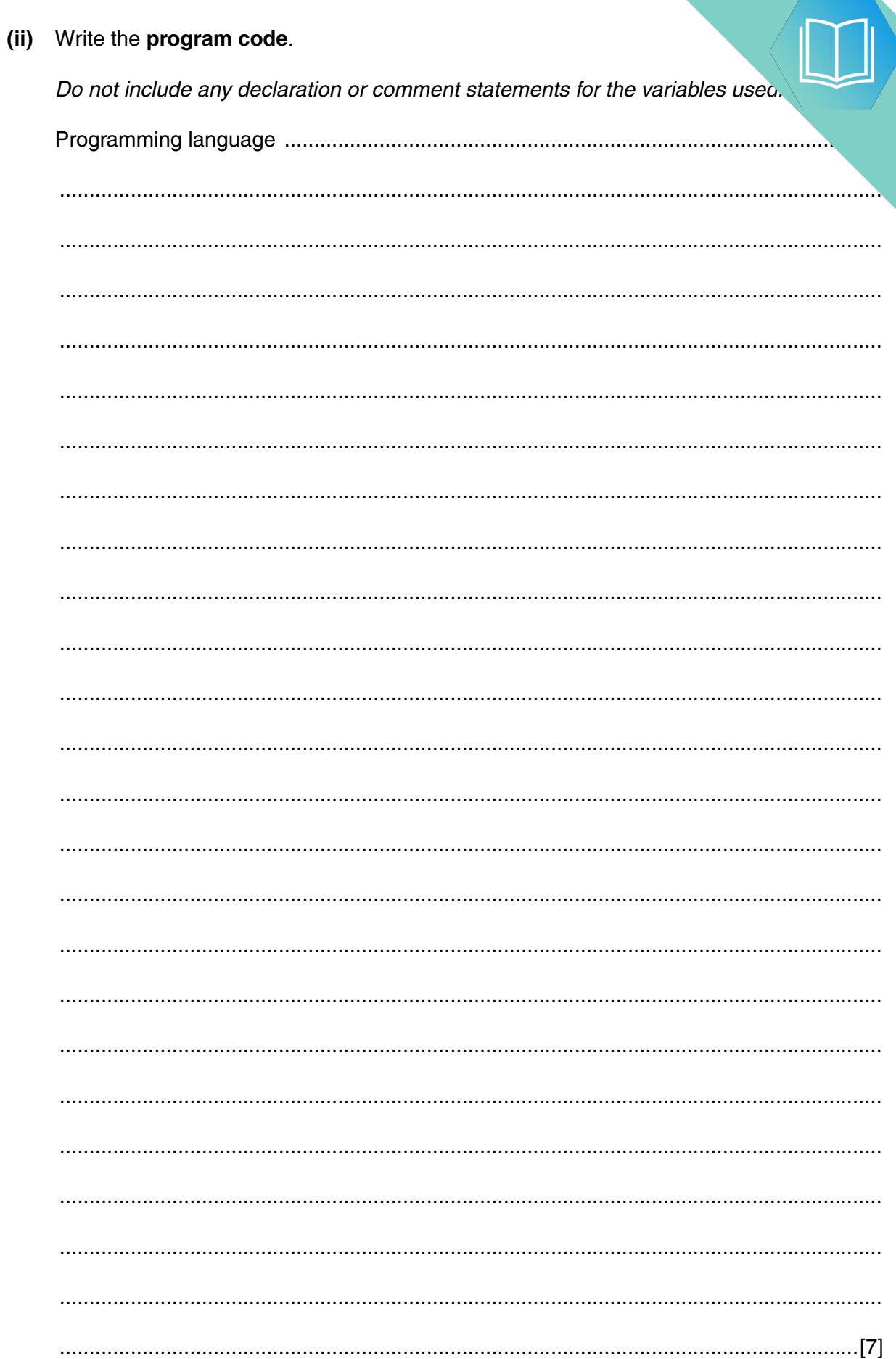

19

### QUESTION 7.

**7** ASCII character codes are used to represent a single character.

Part of the code table is shown below.

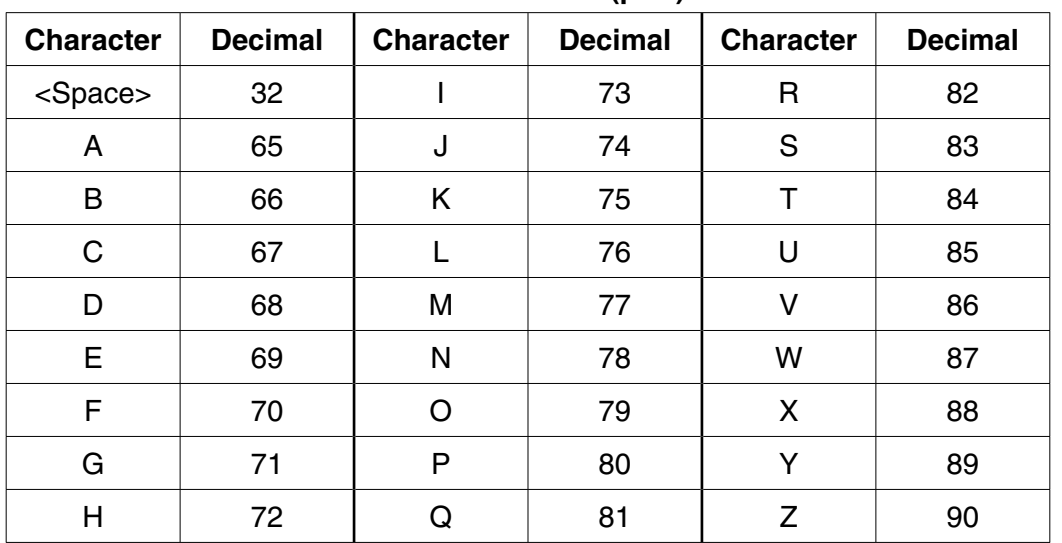

**ASCII code table (part)**

Some pseudocode statements follow which use the built-in functions below:

ONECHAR(ThisString : STRING, Position : INTEGER) RETURNS CHAR returns the single character at position Position (counting from the start of the string with value 1) from the string ThisString.

For example: ONECHAR("Barcelona", 3) returns 'r'.

CHARACTERCOUNT(ThisString : STRING) RETURNS INTEGER returns the number of characters in the string ThisString. For example: CHARACTERCOUNT ("BRAZIL") returns 6.

CHR(ThisInteger : INTEGER) RETURNS CHAR returns the character with ASCII code ThisInteger. For example: CHR(65) returns character 'A'.

ASC(ThisCharacter : CHAR) RETURNS INTEGER returns the ASCII value for character ThisCharacter. For example: ASC('A') returns 65.

 **(a)** Show the values stored by variables A, B, C and D.

The & operator is used to concatenate two strings.

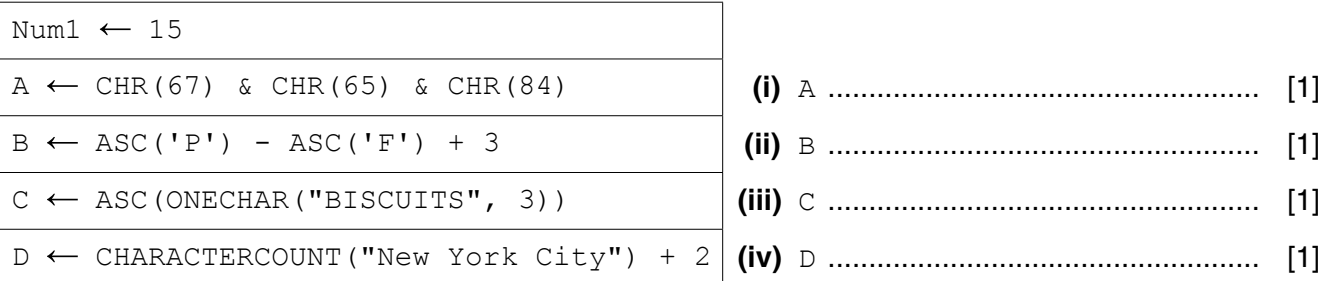

(b) A program is to be written which accepts a string and then calculates a num this string. The input string and the calculated value are then to be sent to a ren. over a communications link.

Study the following pseudocode:

```
OUTPUT "Enter string"
INPUT MyString
StringTotal \leftarrow 0
FOR i \leftarrow 1 TO CHARACTERCOUNT (MyString)
  NextNum \leftarrow ASC (ONECHAR (MyString, i))
  StringTotal ← StringTotal + NextNum
ENDFOR
```
OUTPUT MyString, StringTotal

Write the above pseudocode algorithm as program code.

There is no need to show the declaration of variables or comment statements.

(c) Explain the purpose of sending the value of stringTotal to the remote computer, in addition to MyString. 

### QUESTION 8.

**7** ASCII character codes are used to represent a single character.

Part of the code table is shown below.

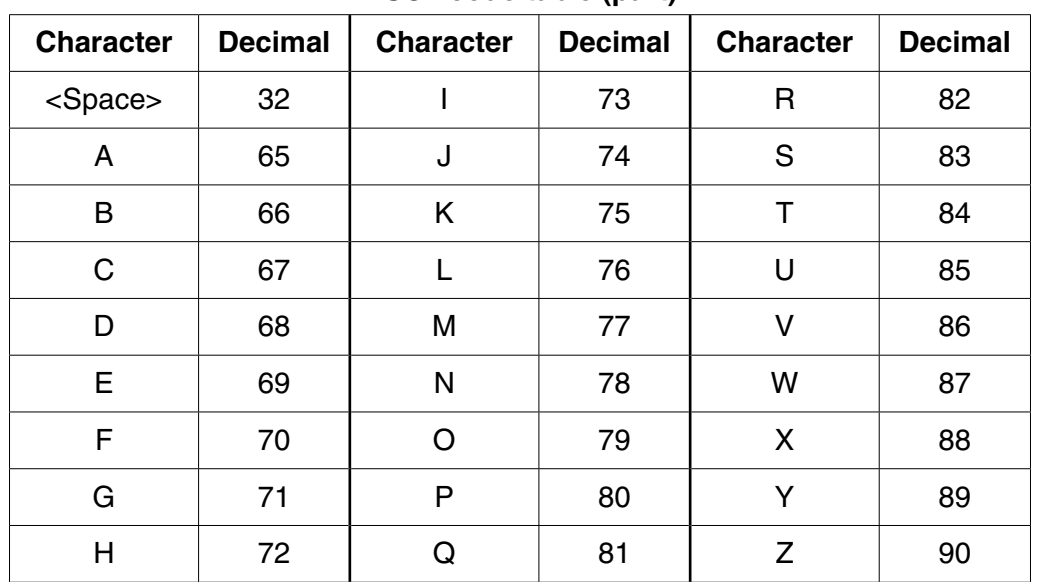

**ASCII code table (part)**

Some pseudocode statements follow which use these built-in functions:

CHARACTERCOUNT(ThisString : STRING) RETURNS INTEGER returns the number of characters in the string ThisString. For example: CHARACTERCOUNT("South Africa") returns 12.

CHR(ThisInteger : INTEGER) RETURNS CHAR returns the character with ASCII value ThisInteger. For example: CHR(66) returns 'B'.

ASC(ThisCharacter : CHAR) RETURNS INTEGER returns the ASCII value for character ThisCharacter. For example: ASC('B') returns 66.

 **(a)** Give the values assigned to the variables A, B, C and D.

The & operator is used to concatenate two strings.

The expression could generate an error; if so, write ERROR.

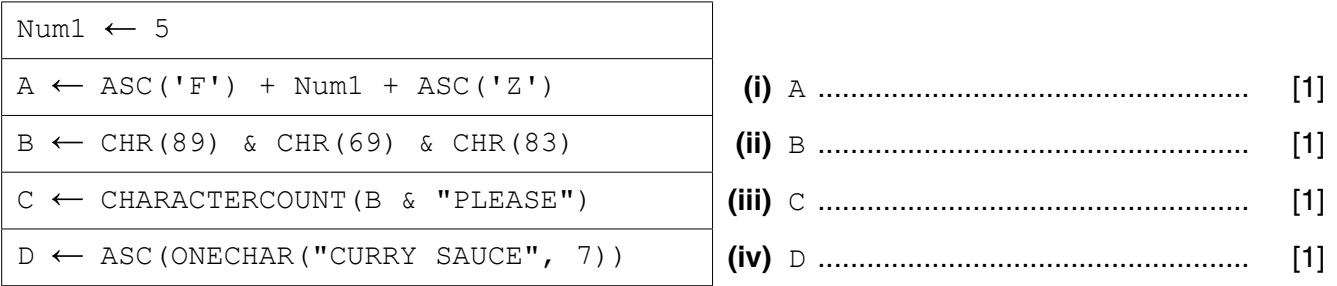

### **QUESTION 9.**

5 Toni has a large collection of jazz CDs that are stored in different places. She where the CDs are stored. She decides to write a program to do this.

The program must store the data in a file, MyMusic.

(a) (i) Why is a file needed?

(ii) MyMusic is a text file with the data for each CD as one line of text.

Data for a typical CD are:

Kind of Green Title: Artist: **Miles Coltrane** Location: Rack1-5

The line will be formed by concatenating the three data items.

For the example above, the line stored will be:

Kind of GreenMiles ColtraneRack1-5

Describe a problem that might occur when organising the data in this way.

Describe a possible solution.

 $[4]$ 

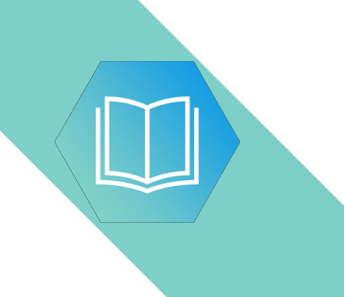

 **(b)** Toni must input the data into the file for all of her CDs.

A procedure, InputData, is needed to do this.

Toni designs the procedure and chooses the following identifiers:

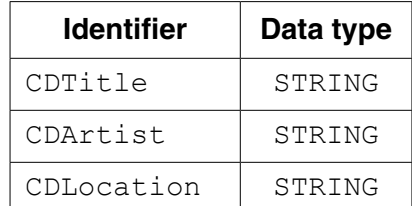

The procedure repeatedly performs the following steps:

- input a CD title (A rogue value of "##" is to be used to end the input)
- input the artist
- input the location
- create the text line
- write the text line to the file

When the rogue value is encountered the file is closed.

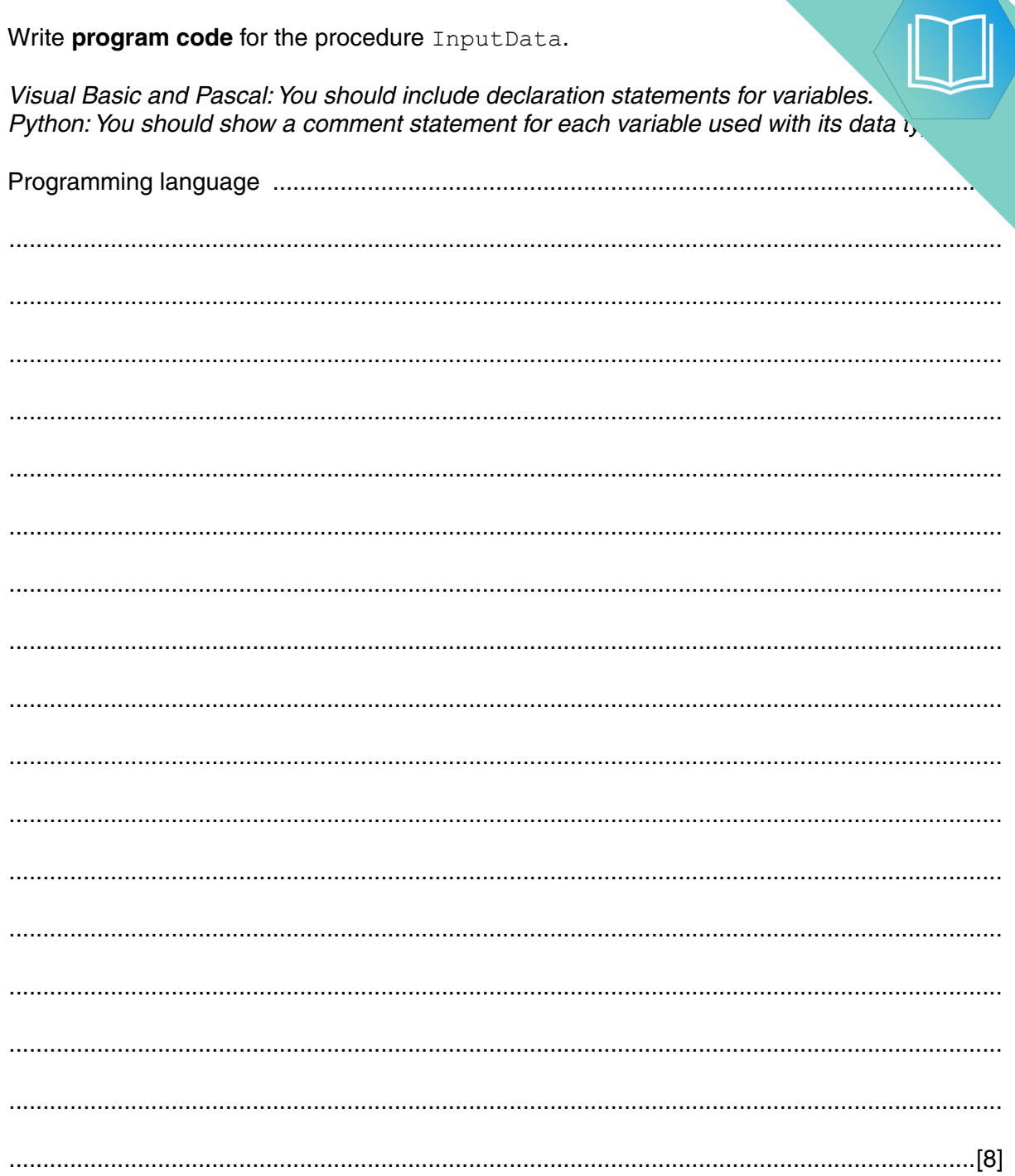

### QUESTION 10.

**5** Claudia stores her large collection of music CDs in different places. Claudia wants she stores each CD. She decides to write a program to do this.

Data items for a typical CD are:

Title: Kind of Green Artist: Miles Coltrane Location: Rack3-23

The data is to be stored in a text file, MyMusic. Each line of the text file will be a string, formed by concatenating the three data items.

**11**

Before concatenation, the title and artist will each be made into a fixed-length string of 40 characters. Space characters may need to be added to each data item.

The location is always 8 characters long.

 **(a) (i)** Explain the benefit of making the stored data into fixed-length strings.

 ........................................................................................................................................... ........................................................................................................................................... ........................................................................................................................................... ........................................................................................................................................... State a drawback of this file design. ........................................................................................................................................... ........................................................................................................................................... [3] **(ii)** When Claudia buys a new CD, the CD data must be added to the existing She has written a procedure in pseudocode. This has the following statements:

> OPENFILE "MyMusic" FOR WRITE WRITEFILE "MyMusic", OutputString CLOSEFILE "MyMusic"

There is a problem with the logic of this pseudocode.

State the problem.

 ........................................................................................................................................... ...........................................................................................................................................

Identify the effect it will have if the final code is implemented in this way.

 ........................................................................................................................................... ........................................................................................................................................... Give a possible solution. ........................................................................................................................................... ...........................................................................................................................................

[3]

 **(b)** Claudia needs to output a list of all the CDs in a particular location.

She designs a procedure, OutputLocationList, to do this. She also chooses the following identifiers:

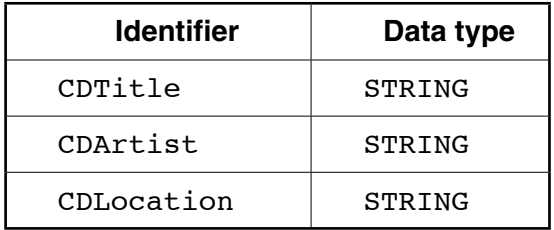

The procedure will:

- prompt for the name of the location
- input the location (such as "Rack3-23")
- search the file for all CDs at this location
- output the title and artist of each CD found
- output the total number of CDs found at that location (such as "17 CDs found")

Write program code for the procedure OutputLocationList. Visual Basic and Pascal: You should include the declaration statements for variable Python: You should show a comment statement for each variable used with its data  $\iota$ ,  $[10]$  **QUESTION 11.** 

- A company employs Ahmed as a programmer.
	- (a) At College, before joining the company, Ahmed used two items of software for pro
		- a text editor
		- a compiler

Describe how he could have developed programs using these software tools.

Include in the description the terms 'object code' and 'source code'.

- (b) Ahmed now uses an Integrated Development Environment (IDE) for programming.
	- State one feature an IDE provides to help with the identification of syntax errors.  $(i)$

 $(ii)$ State one feature an IDE provides to carry out white box testing.

(c) The company maintains a file of product data. Ahmed is to write a program to add a new product and search for a product based on the structure diagram shown:

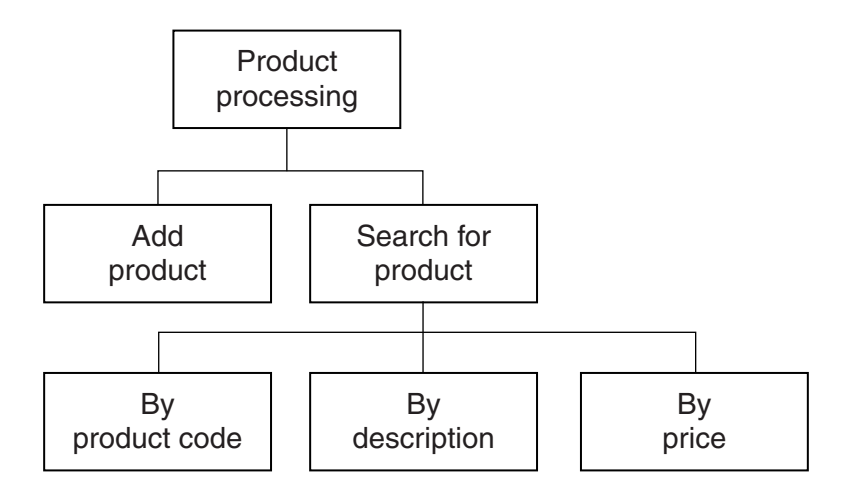

The program records the following data for each product:

- product code
- product description
- product retail price

The text file PRODUCTS stores each data item on a separate line, as shown below:

# 0198 Plums(10kg) 11.50 0202 Onions(20kg) 10.00 0376 Mango chutney(1kg) 02.99 0014 Mango(10kg) 12.75

#### File **PRODUCTS**

The program uses the variables shown in the identifier table.

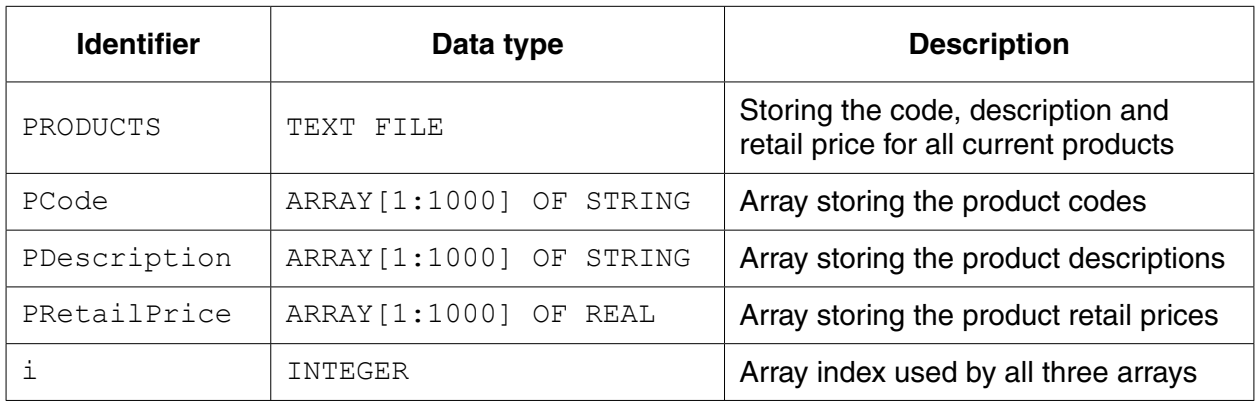

(i) The first operation of the program is to read all the product data held in and write them into the three 1D arrays.

Complete the pseudocode below.  $i \leftarrow 1$ ENDWHILE CLOSE "PRODUCTS"

OUTPUT "Product file contents written to arrays"

When Ahmed designed the PRODUCTS file, he considered the alternative file structure shown opposite.

It stores one product per line in the text file.

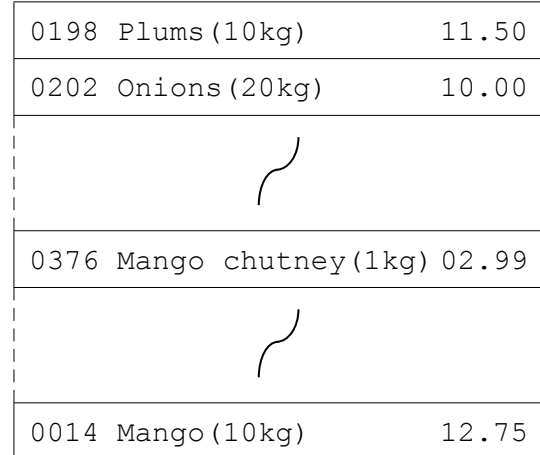

File PRODUCTS

 $\overline{a}$ 

(ii) State one benefit and one drawback of this file design.

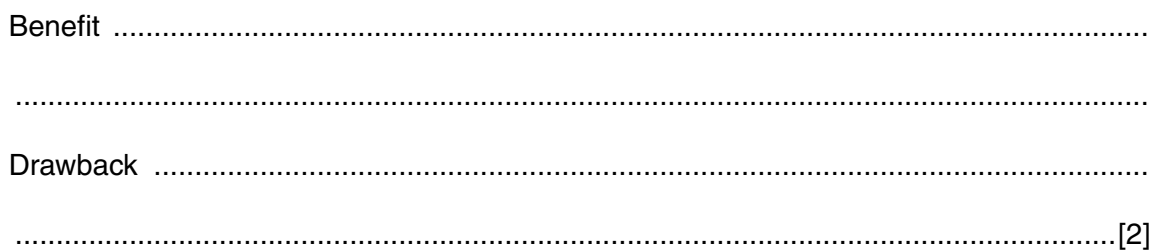

 $[5]$ 

 $\sim$ 

**(d)** To code the 'Search by product code' procedure, Ahmed draws a structure charted different stages.

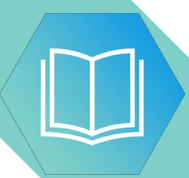

The procedure uses the variables shown in the identifier table.

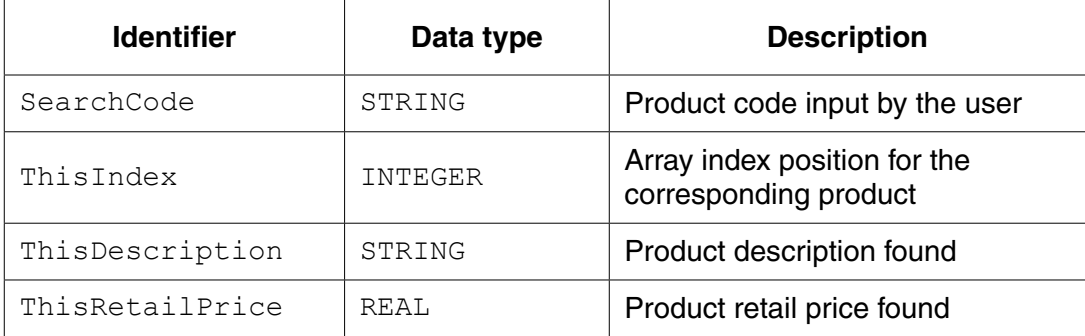

You can assume that before the procedure is run, all the product data is read from file PRODUCTS and then stored in three 1D arrays as described in **part (c)(i)**.

Label the structure chart to show the input(s) and output(s).

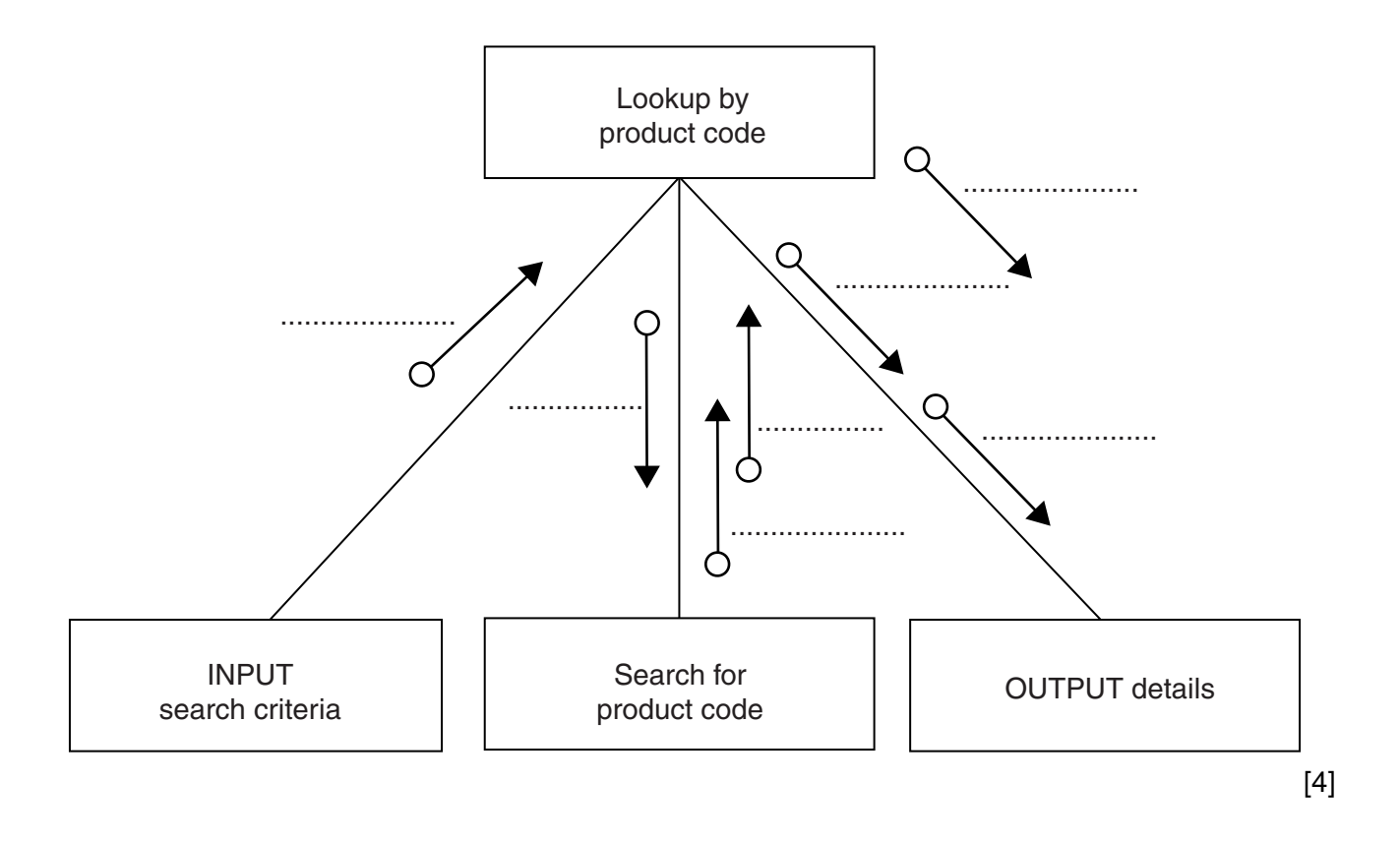

(e) A first attempt was made at writing the 'Search for product code' module. Ahmed designs this as a function ProductCodeSearch.

The function returns an integer value as follows:

- if the product code is found, it returns the index position of the 1D array PCode be.  $\bullet$ searched
- if the product code is not found, the function returns -1  $\bullet$

Write program code for function ProductCodeSearch.

Visual Basic and Pascal: You should include the declaration statements for variables. Python: You should show a comment statement for each variable used with its data type.

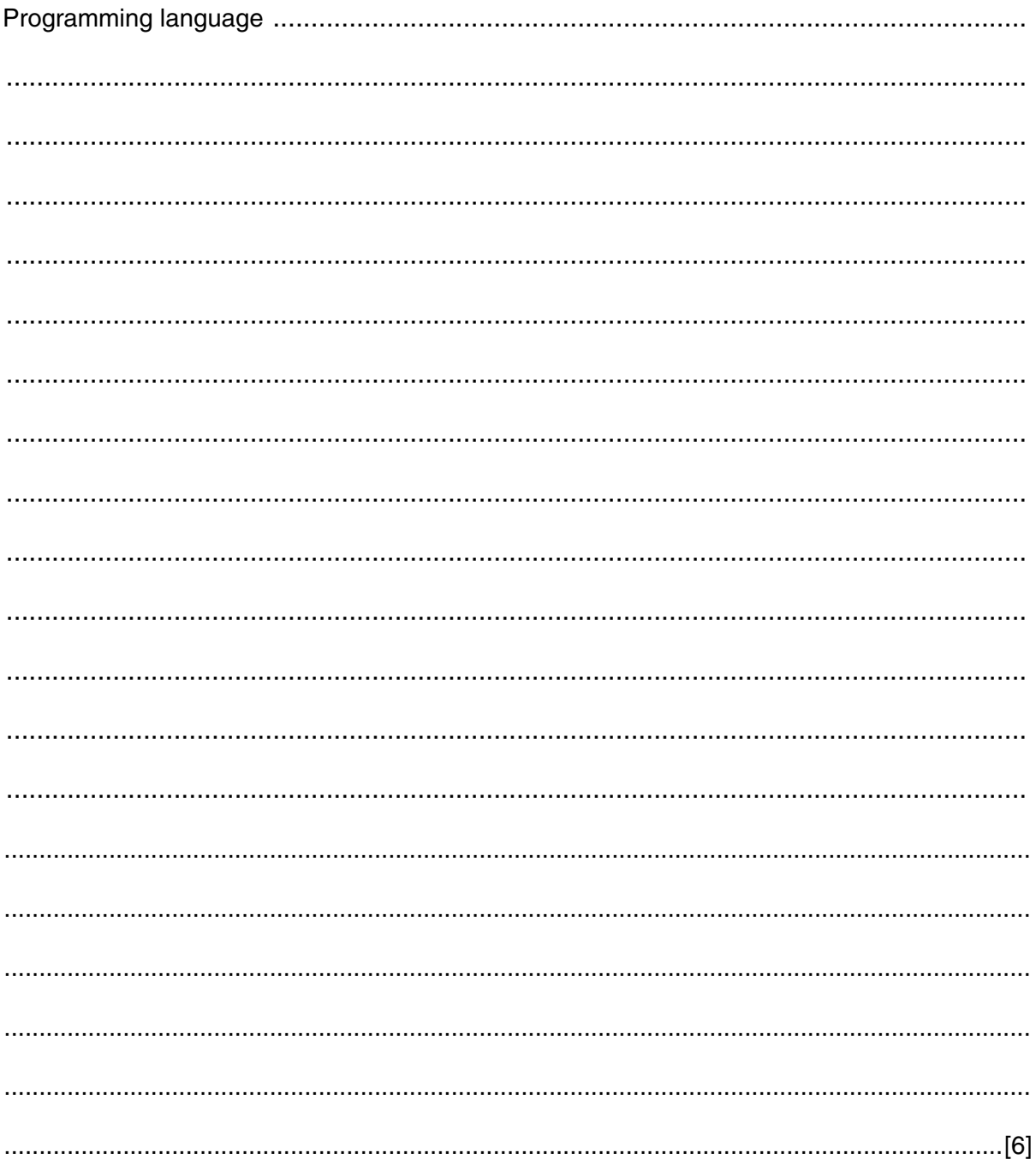

 $17$ 

QUESTION 12.

**5** A team keeps a record of the scores made by each of their eight players in a nun.

The data in the two tables below shows:

- the scores of the eight players after twenty games
- the eight player names.

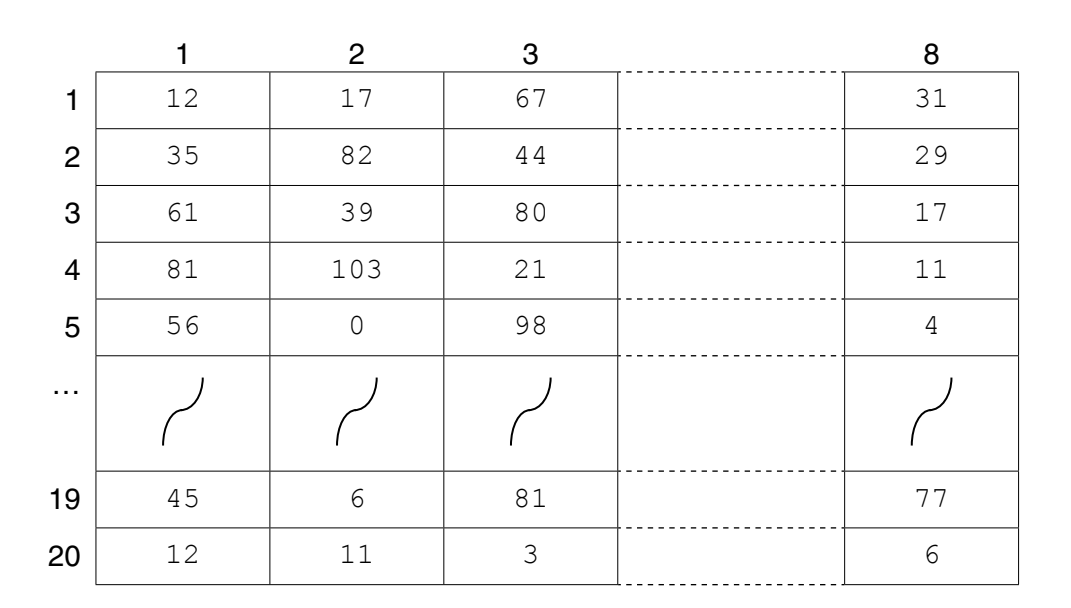

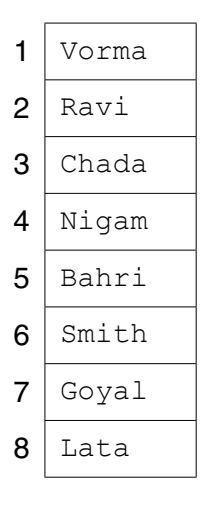

The team wants a computer program to input and record the player data.

- **(a)** A programmer designs the following pseudocode for the input of a player's score from one game.
	- 01 INPUT GameNumber
	- 02 INPUT PlayerNumber
	- 03 INPUT PlayerGameScore
	- 04 PlayerScore[GameNumber, PlayerNumber]  $\leftarrow$  PlayerGameScore

Describe the data structure the programmer has used for the storage of all player scores.

.............................................................................................................................................. [2]

(b) The player names are permanently stored in a text file NAMES. TXT, with on line. The player names will be read by the program and stored in a 1D array.

The design given in part (a) will be expanded so that the user is prompted for the name instead of the player number. Step 02 now becomes:

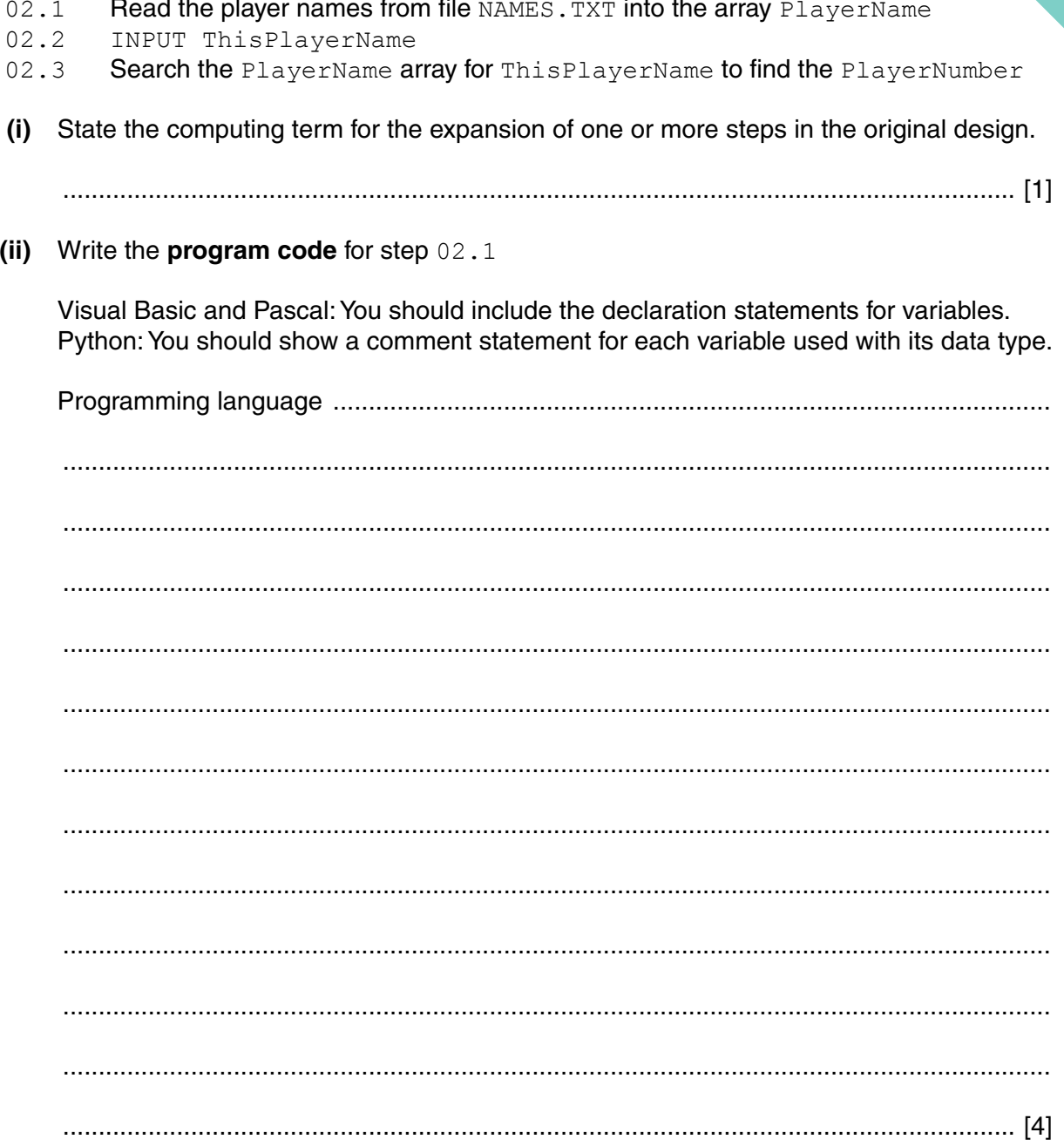

(iii) Program code is to be designed and written for step 02.3

The program will use these identifiers:

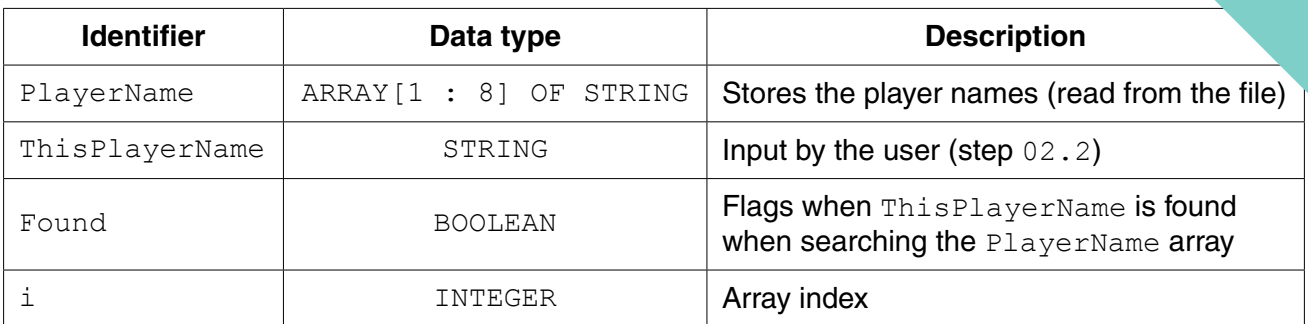

Write program code to carry out the linear search for step 02.3

There is no requirement to declare or comment on variables used.

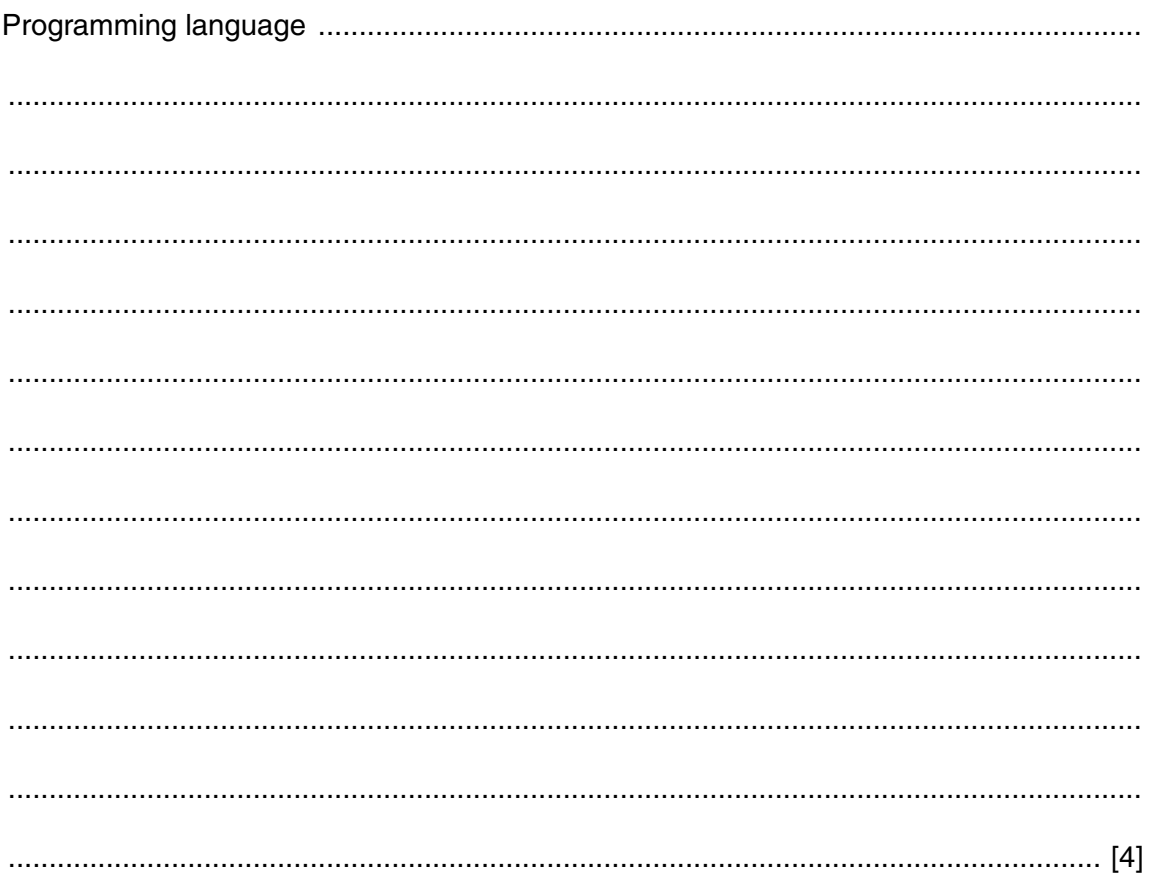

**(c)** The team wants the program to produce a report, with the following specification.

The program outputs the total number of player scores that are:

- 50 and over but less than 100
- 100 or higher.

You can assume that before the section runs, the program has assigned all eight player scores to the PlayerScore data structure.

A first attempt at the pseudocode is shown below:

```
01 Total50 \leftarrow 0
02 Total100 \leftarrow 0
03 FOR PlayerIndex \leftarrow 1 TO 8
04 FOR GameIndex \leftarrow 1 TO 20
 05 IF PlayerScore[GameIndex, PlayerIndex] > 100
 06 THEN
07 Total100 ← Total100 + 1
 08 ELSE
 09 IF PlayerScore[GameIndex, PlayerIndex] > 50
 10 THEN
11 Total50 \leftarrow Total50 + GameIndex 12 ENDIF
 13 ENDIF
 14 ENDFOR
 15 ENDFOR
 16 OUTPUT Total50
 17 OUTPUT Total100
 (i) Describe the control structure used in lines 03 and 04 and lines 14 and 15.
     ...........................................................................................................................................
```
 ........................................................................................................................................... ...................................................................................................................................... [2]

**15**

 **(ii)** Consider the following two statements.

Write either TRUE **or** FALSE next to each statement.

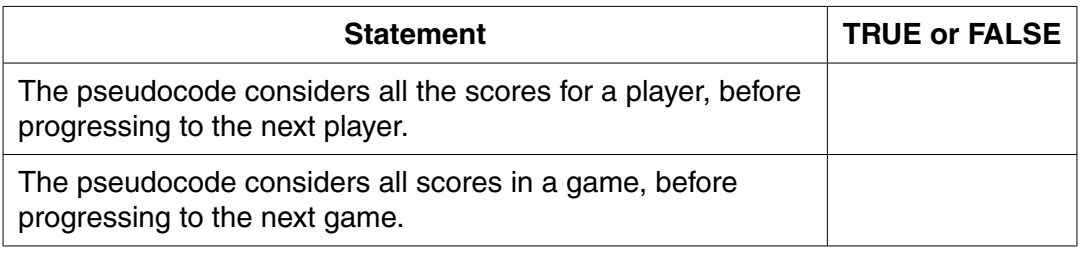

[1]

 **(iii)** The programmer has made logic errors in the design.

State a line number at which an error occurs.

Explain the error or write the corrected pseudocode statement.

Line number ...............................

Explanation .......................................................................................................................

...................................................................................................................................... [1]

### **QUESTION 13.**

A multi-user computer system makes use of passwords. 6

To be valid, a password must comply with the following rules:

- at least two lower-case alphabetic characters
- at least two upper-case alphabetic characters
- at least three numeric characters
- alpha-numeric characters only

A function, ValidatePassword, is needed to check that a given password follows these rules. This function takes a string, Pass, as a parameter and returns a Boolean value:

- TRUE if Pass contains a valid password
- FALSE otherwise.
- (a) Write program code to implement the new function ValidatePassword.

Visual Basic and Pascal: You should include the declaration statements for variables. Python: You should show a comment statement for each variable used with its data type.

Program code 

Write program code for the procedure SearchFile.

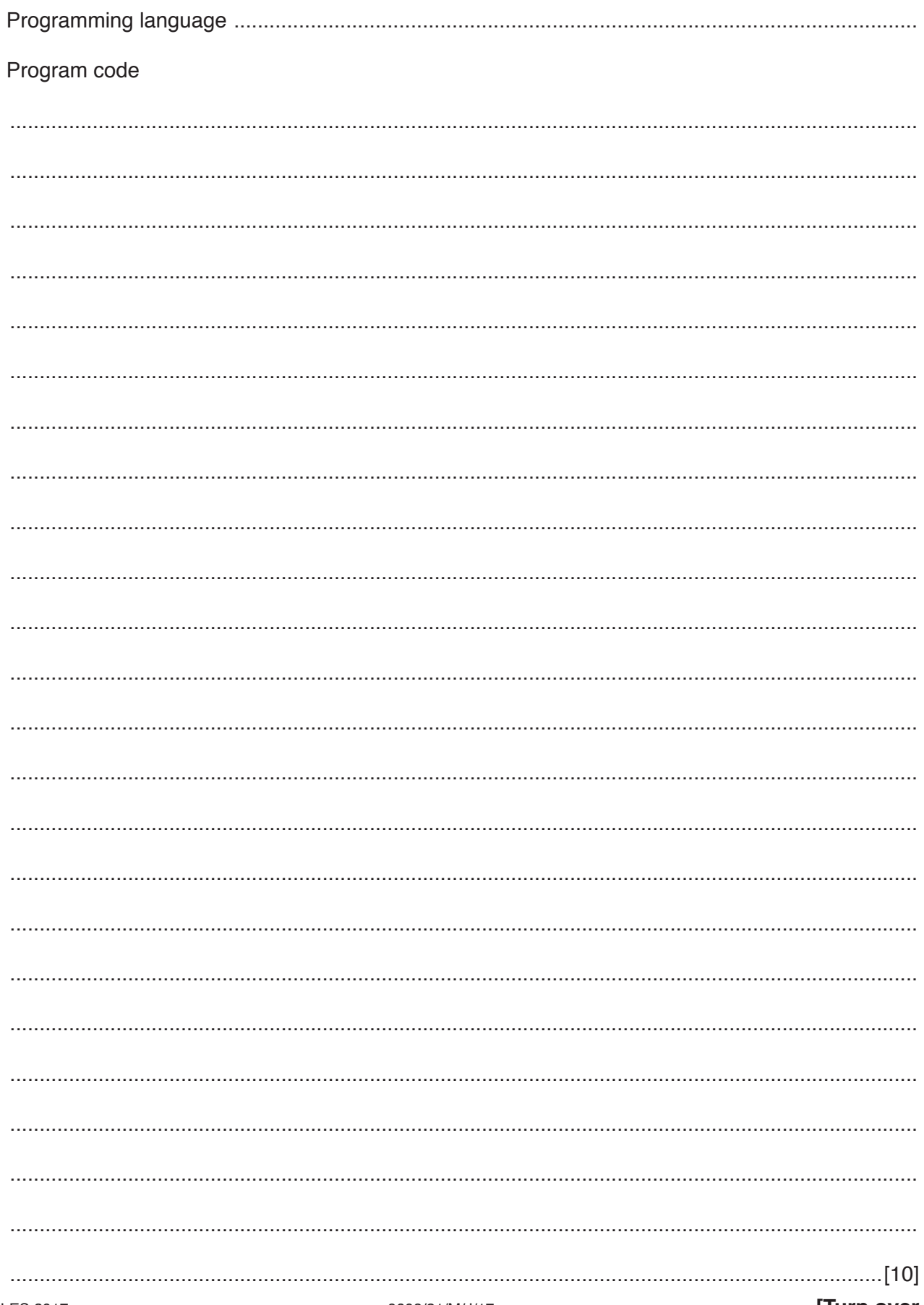

### **QUESTION 14.**

6 A computerised vehicle licensing system stores details about vehicles and their re (number plates or license plates).

i M

To be valid, a vehicle registration must comply with the following rules:

- It must be between six and nine characters long.  $\bullet$
- $\ddot{\phantom{0}}$ Characters 1 to 3 are upper case alphabetic characters.
- Characters 4 to 5 are numeric characters.  $\bullet$
- $\ddot{\phantom{0}}$ Remaining characters are upper case alphabetic.

A function, ValidateRegistration is needed to check that a given registration mark follows these rules. This function takes a string, Registration as a parameter and returns a Boolean value:

- TRUE if it is a valid registration
- **FALSE otherwise.**  $\bullet$
- (a) Write program code to implement the new function, ValidateRegistration.

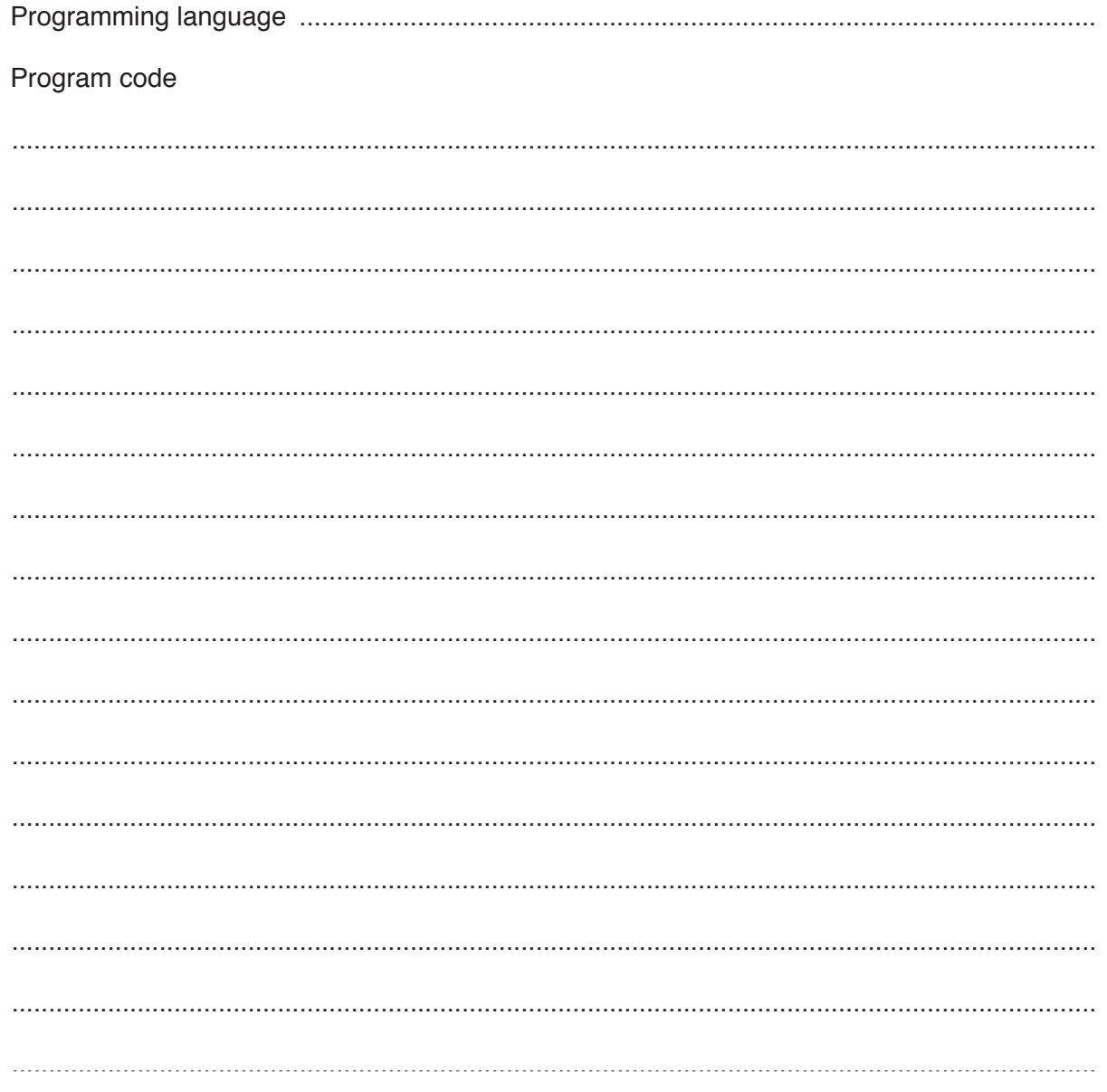

(b) A procedure, LogEvents, is required to add the log entry data from LogArray to the existing text file, LoginFile.txt.

Unused array elements are assigned the value "\*\*\*\*". These can occur anywhere in the array and should not be written to the file.

Write program code for the procedure LogEvents.

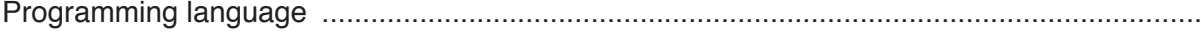

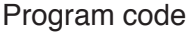

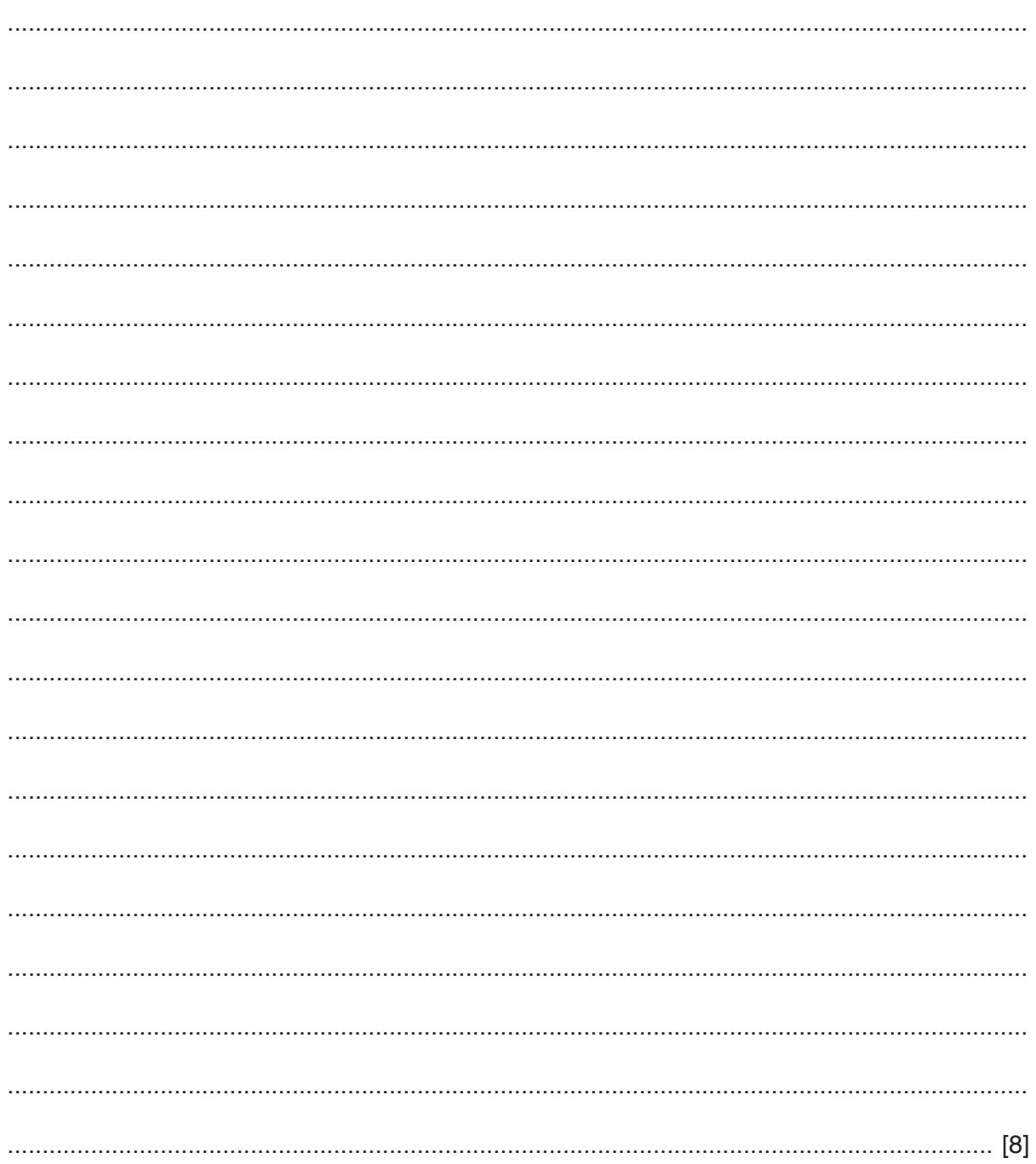

#### **QUESTION 15.**

 $\mathbf{3}$ (a) A multi-user computer system stores information about users. It use UserNameArray, of type STRING. There are 100 elements in the array.

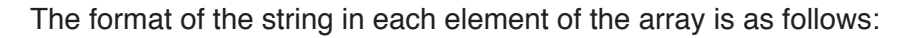

<UserID><UserName>

- UserID is a six-character string of numerals.
- $\bullet$ UserName is a variable-length string.

Write pseudocode for a procedure, BubbleSort, to perform an efficient bubble sort on UserNameArray. The array is to be sorted in ascending order of UserID.

You should assume that UserNameArray has been declared as a global variable.

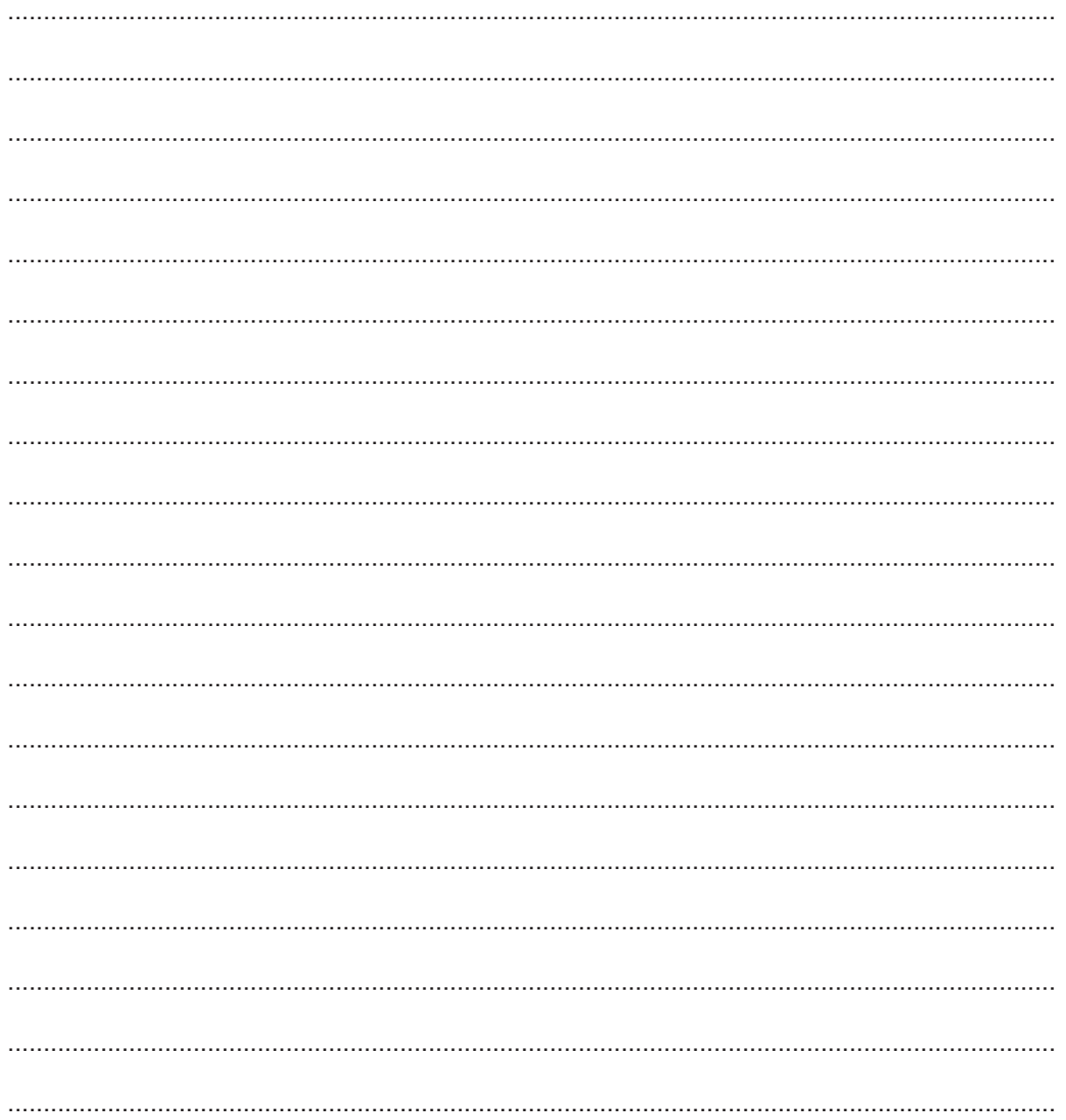

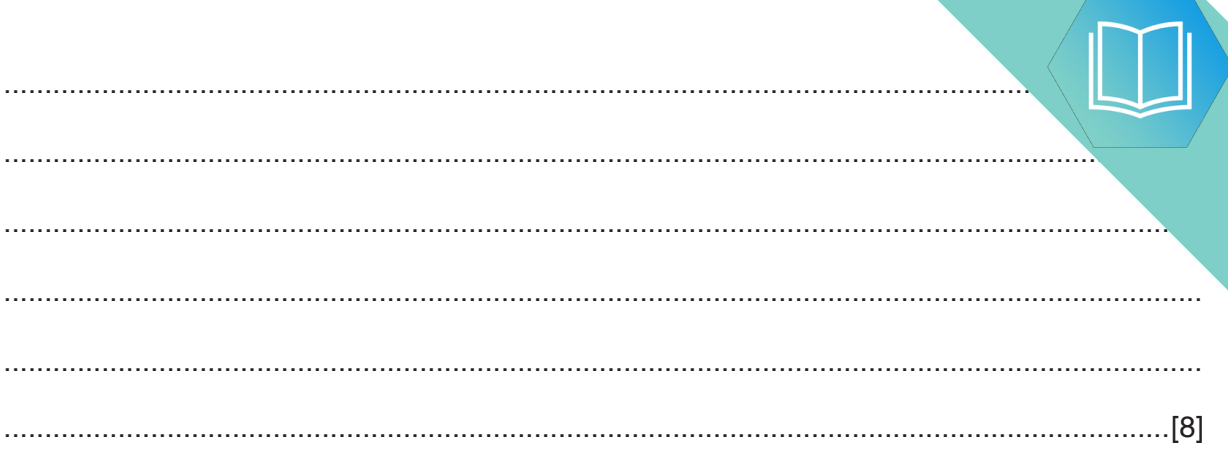

**(b)** The value of UserID should be unique for each user but a problem has repeated UserID values may have been issued.

The array is sorted by UserID, so any repeated UserID values will appear in cont array elements.

A procedure, FindRepeats is required.

This will:

- **compare each element with the previous element and output the UserID and UserName** if the UserID is repeated
- output the total number of UserIDS that are repeated.

For example, the UserNameArray contains the following entries.

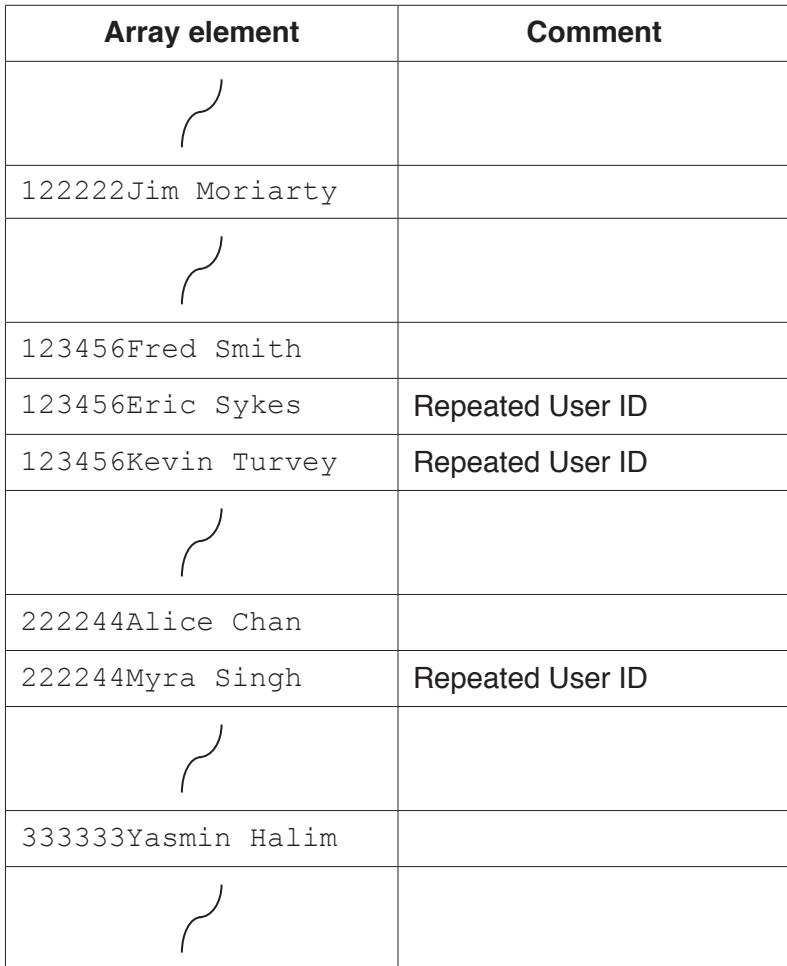

For this example, the output is:

```
 123456Eric Sykes
 123456Kevin Turvey
 222244Myra Singh
 There are 3 repeated UserIDs
```
If no repeated UserIDs are found, the output is:

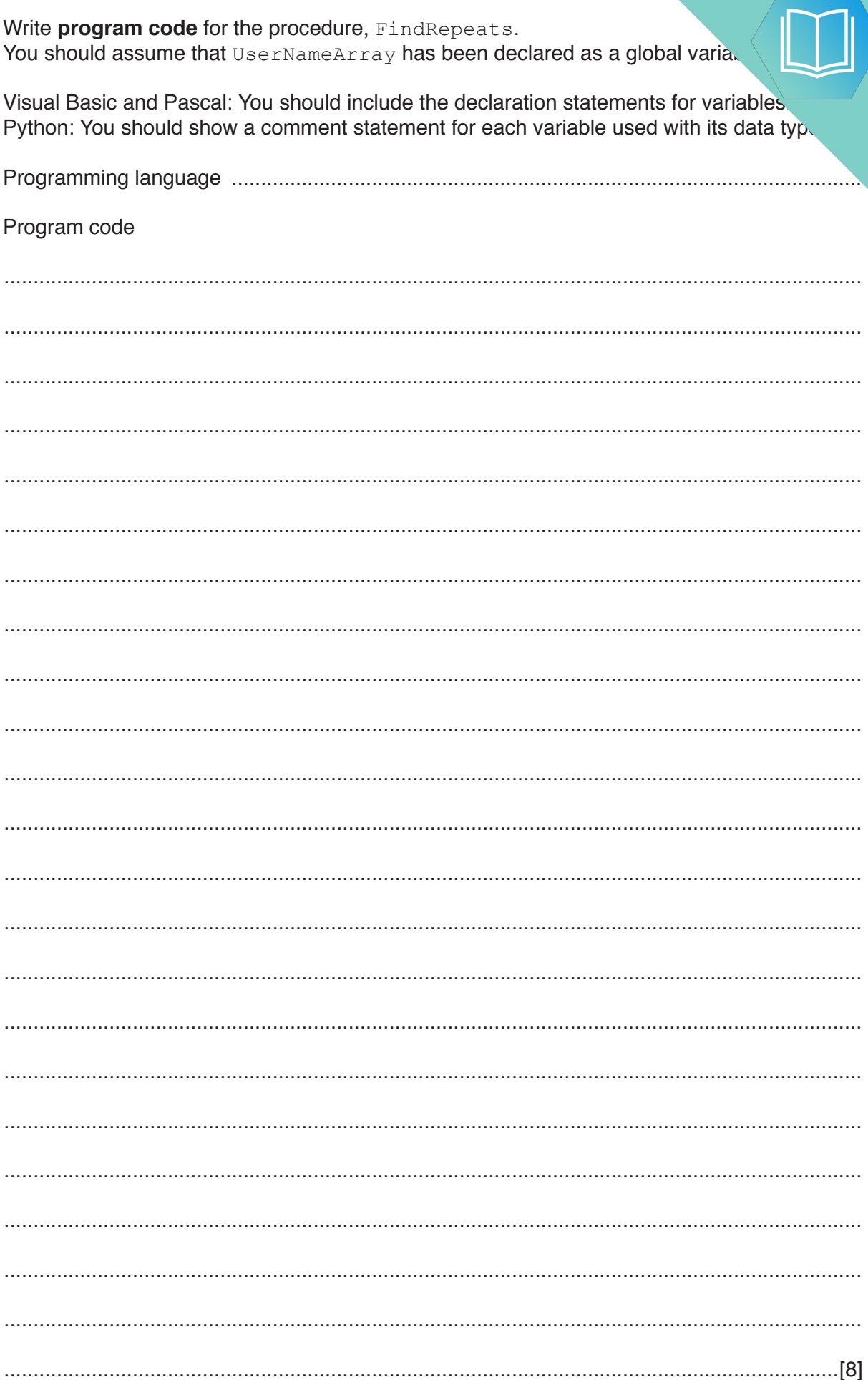

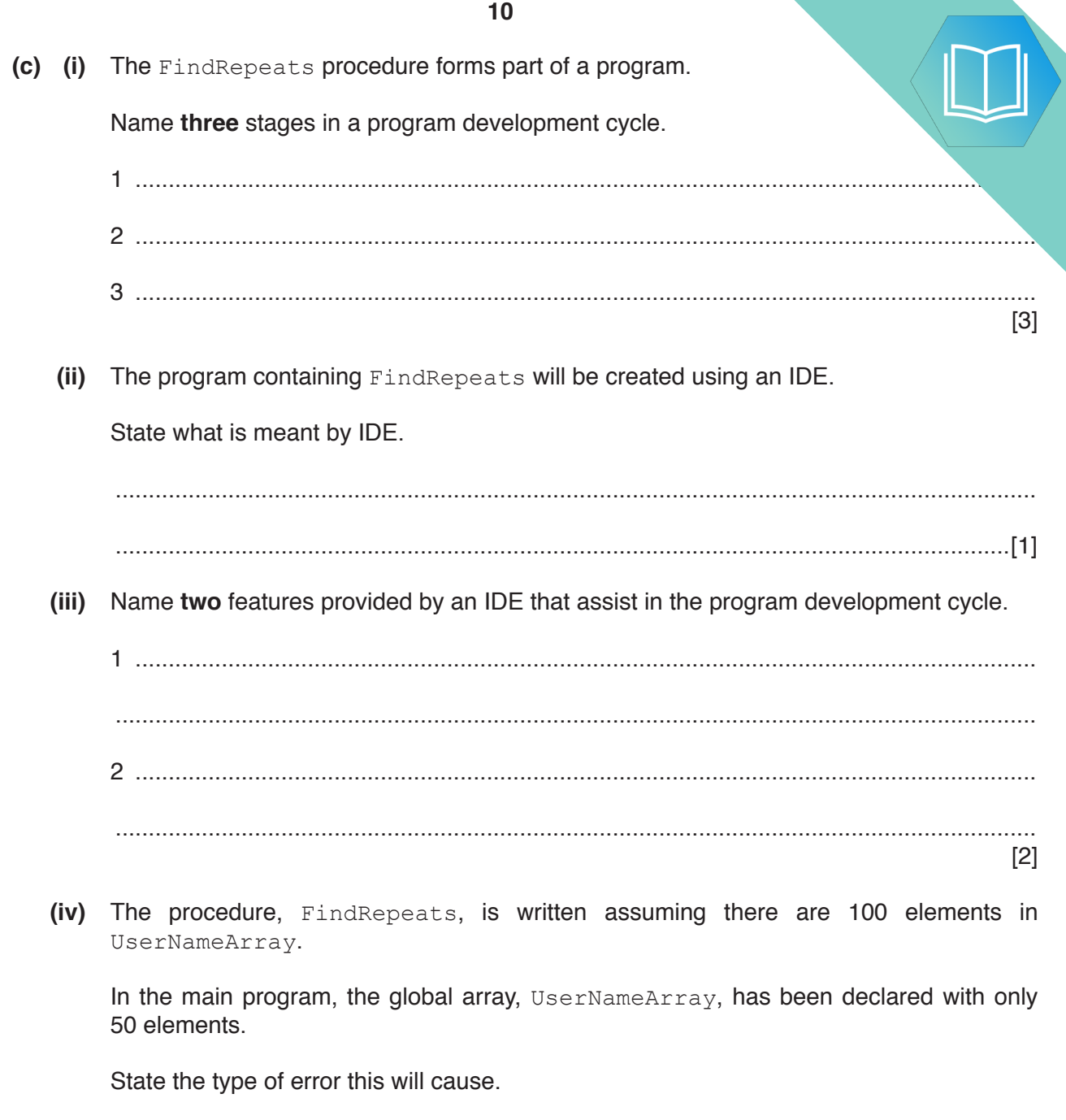

## QUESTION 16.

**4** Programming languages provide built-in functions to generate random numbers. To be truly random, the frequency of each number generated should be the same.

You are required to write program code to test the random number generator of your language.

**10**

The test should:

- generate a given number of random numbers between 1 and 10 inclusive
- keep a count of the number of times each number is generated
- calculate the expected frequency of each number 1 to 10
- output the actual frequency of each number 1 to 10
- output the difference between the actual frequency and the expected frequency.

The program code should be written as a procedure. In pseudocode, the procedure heading will be:

PROCEDURE TestRandom(Repetitions AS INTEGER)

The parameter, Repetitions, contains a value representing the total number of random numbers that should be generated.

The following example shows the expected output for the procedure call, TestRandom(200).

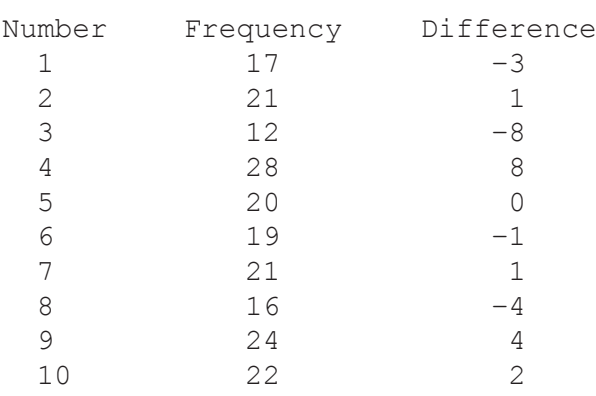

The expected frequency is 20.

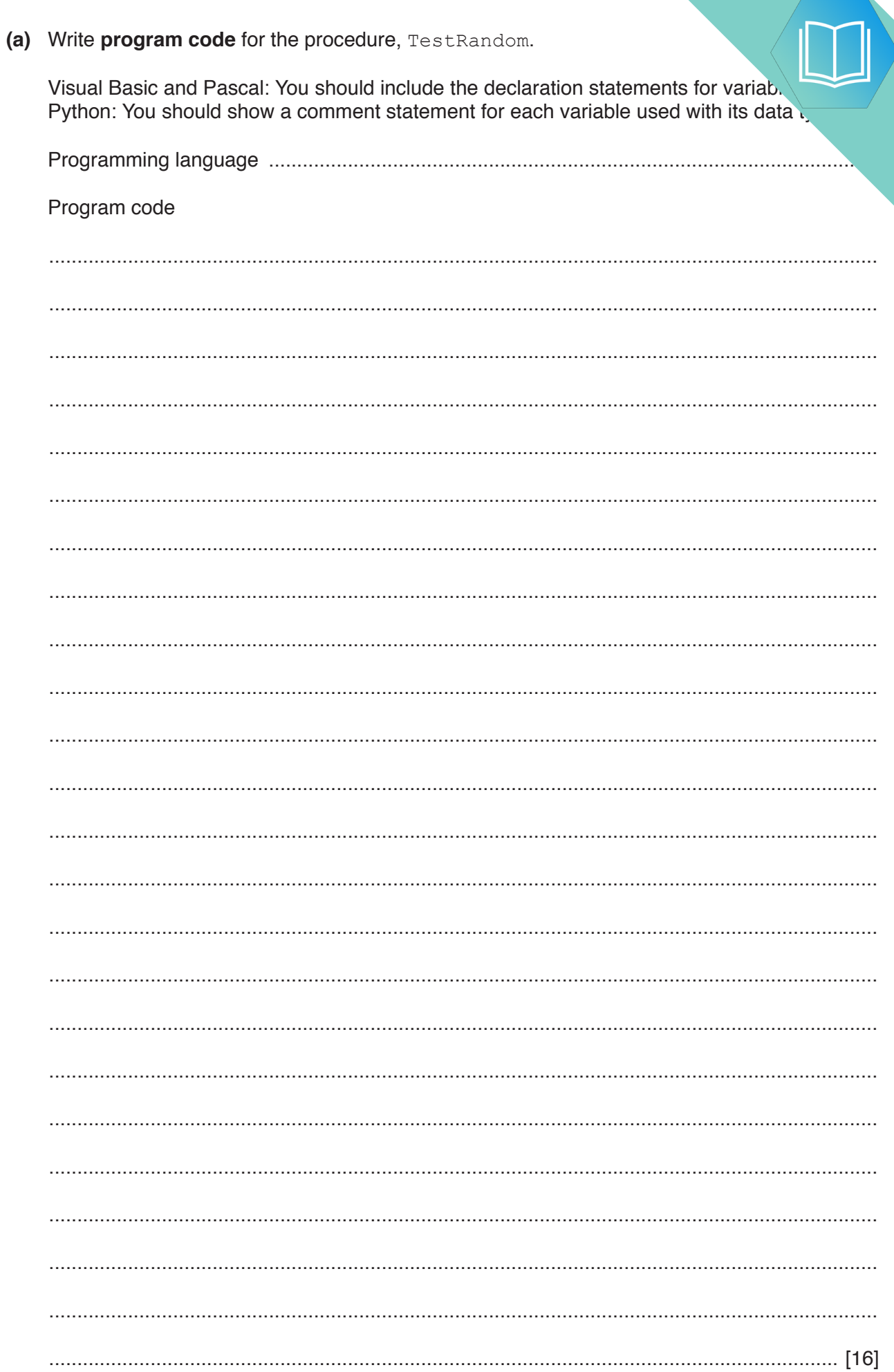

 $\overline{11}$ 

(b) Name three features of a typical IDE that would help a programmer to debug

Explain how each of these could be used in the debugging of the TestRandom from part (a).

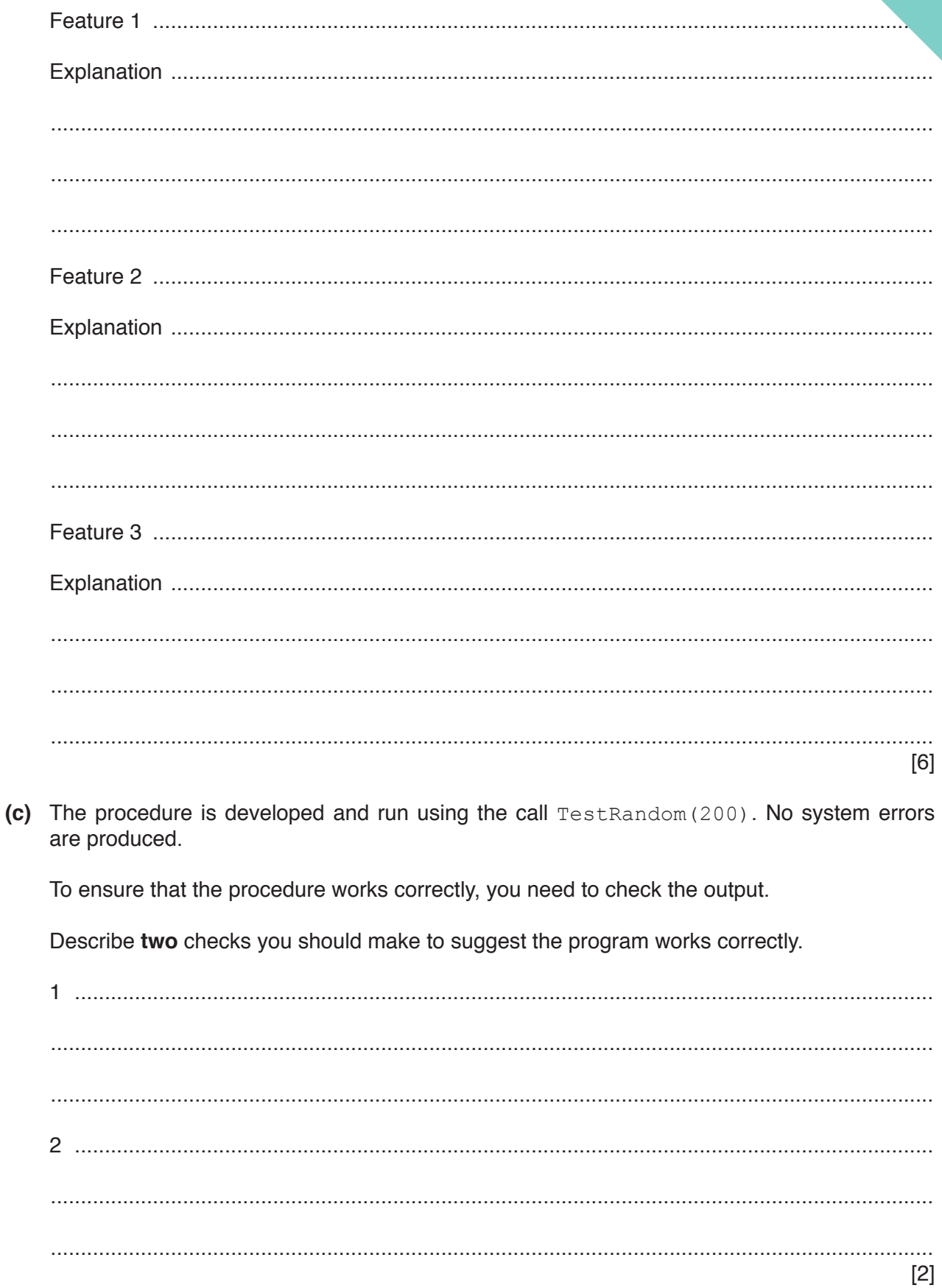

## QUESTION 17.

**4** Part of a program written in pseudocode is shown.

```
01 DECLARE NumElements : INTEGER
… 
10 FUNCTION ScanArray(SearchString : STRING) RETURNS INTEGER
\begin{array}{c} 11 \\ 12 \end{array}12 DECLARE ArrayIndex : INTEGER<br>13 DECLARE ArravString : STRING
         DECLARE ArrayString : STRING
14 DECLARE NumberFound : INTEGER
\begin{array}{c} 15 \\ 16 \end{array}16 ArrayIndex \leftarrow 0<br>17 NumberFound \leftarrowNumberFound \leftarrow 0
18
19 FOR ArrayIndex \leftarrow 1 TO NumElements<br>20 ArrayString \leftarrow ResultArray[Arra
20 ArrayString \leftarrow ResultArray[ArrayIndex, 1]<br>21 IF ArrayString = SearchString
21 IF ArrayString = SearchString<br>22 THEN
22 THEN<br>23 C
23 CALL SaveToFile(ArrayString)<br>24 NumberFound ← NumberFound +
                       NumberFound \leftarrow NumberFound + 1
25 ENDIF
26 ENDFOR
\frac{27}{28}RETURN NumberFound
29
30 ENDFUNCTION
```
**10**

**(a) (i)** Examine the pseudocode **and** complete the following table.

**Answer**

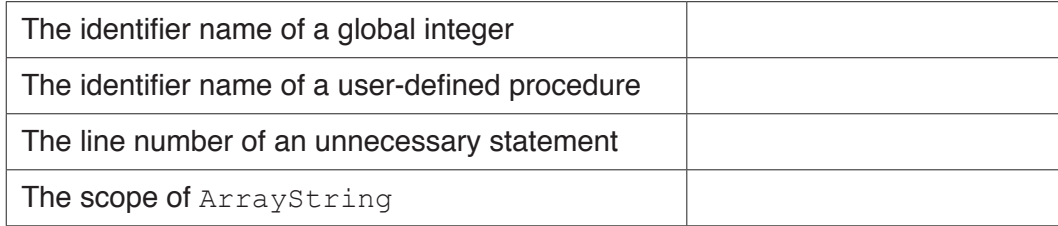

**(ii)** Describe in detail the purpose of lines 19 to 26 in the function ScanArray(). Do **not** use pseudocode in your answer.

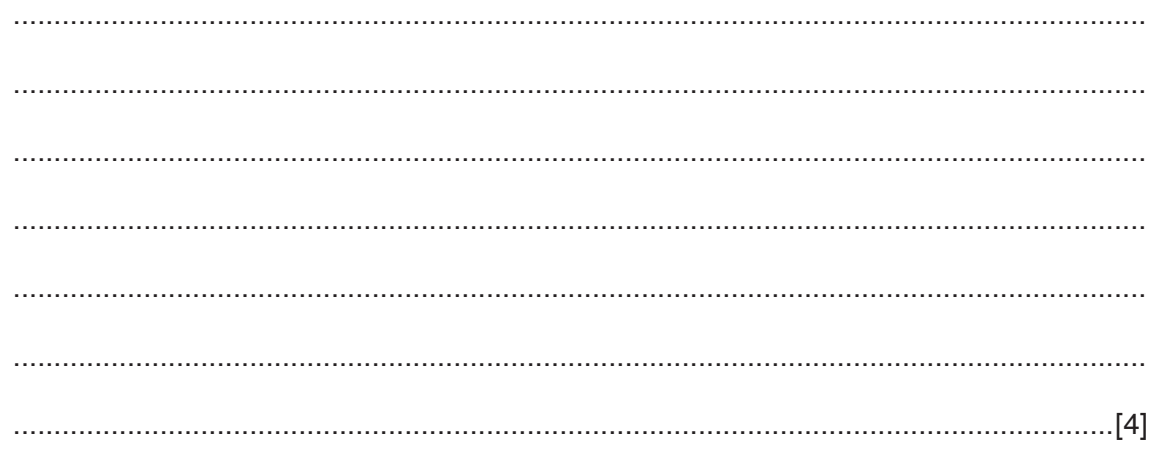

(b) The function ScanArray () needs to be amended so that the compan. sensitive. For example, comparing "Aaaa" with "AAAa" should evaluate to TRUL

Write program code to implement the amended ScanArray () function.

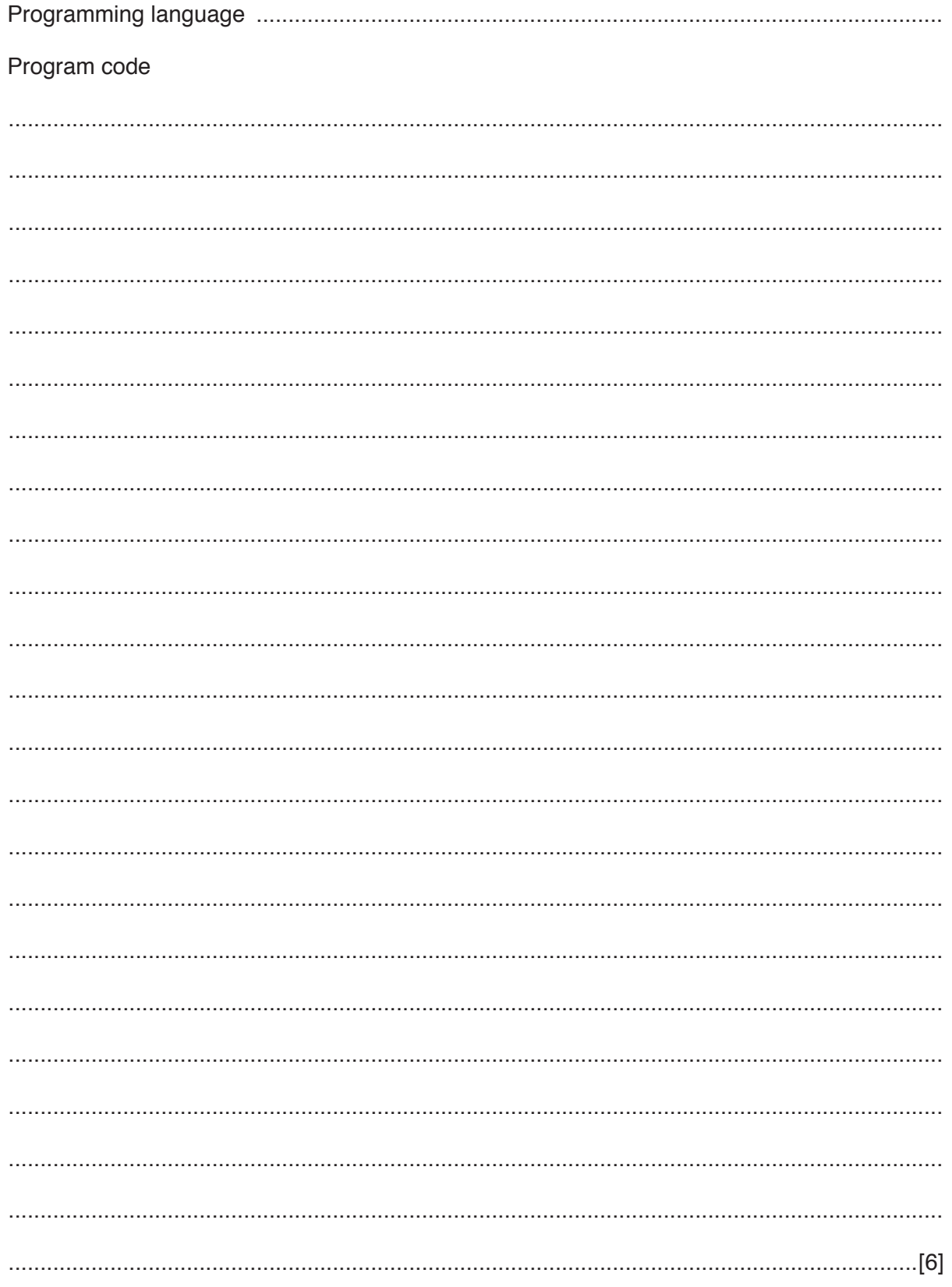

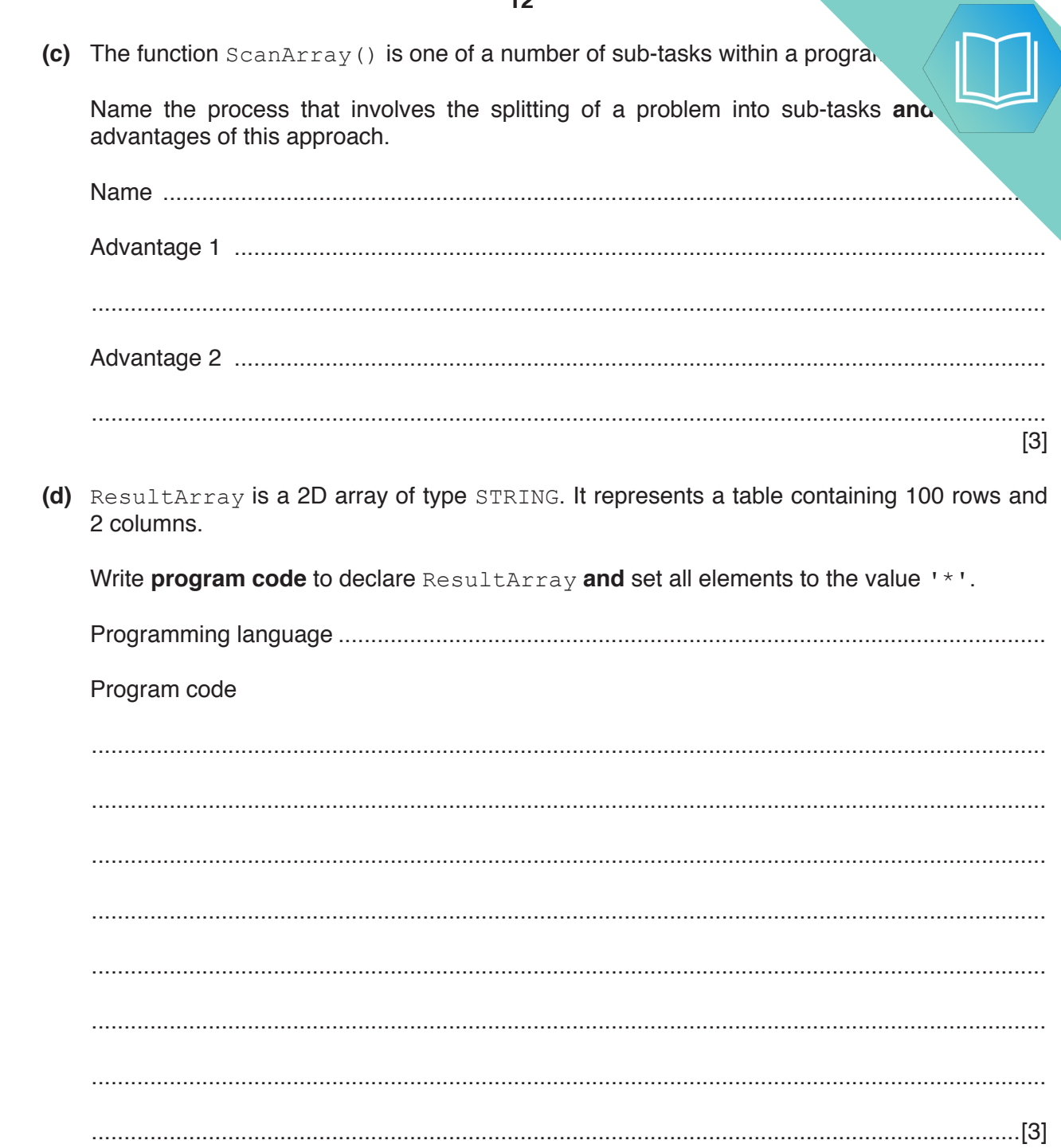

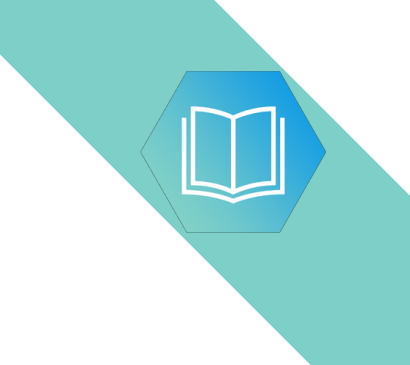

**Question 5 begins on the next page.**

### QUESTION 18.

**6** Nadine is developing a program to store the ID and preferred name for each student in a school. For example, student Pradeep uses the preferred name "Prad".

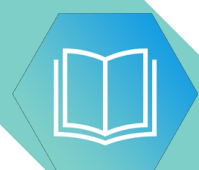

The program will:

- 1. prompt and input a valid user ID and a preferred name<br>2. write the user ID and preferred name to one of two files
- write the user ID and preferred name to one of two files
- 3. allow the user to end the program or repeat from step 1.

The program will consist of three separate modules. Each module will be implemented using either a procedure or a function.

**12**

Nadine has defined the modules as follows:

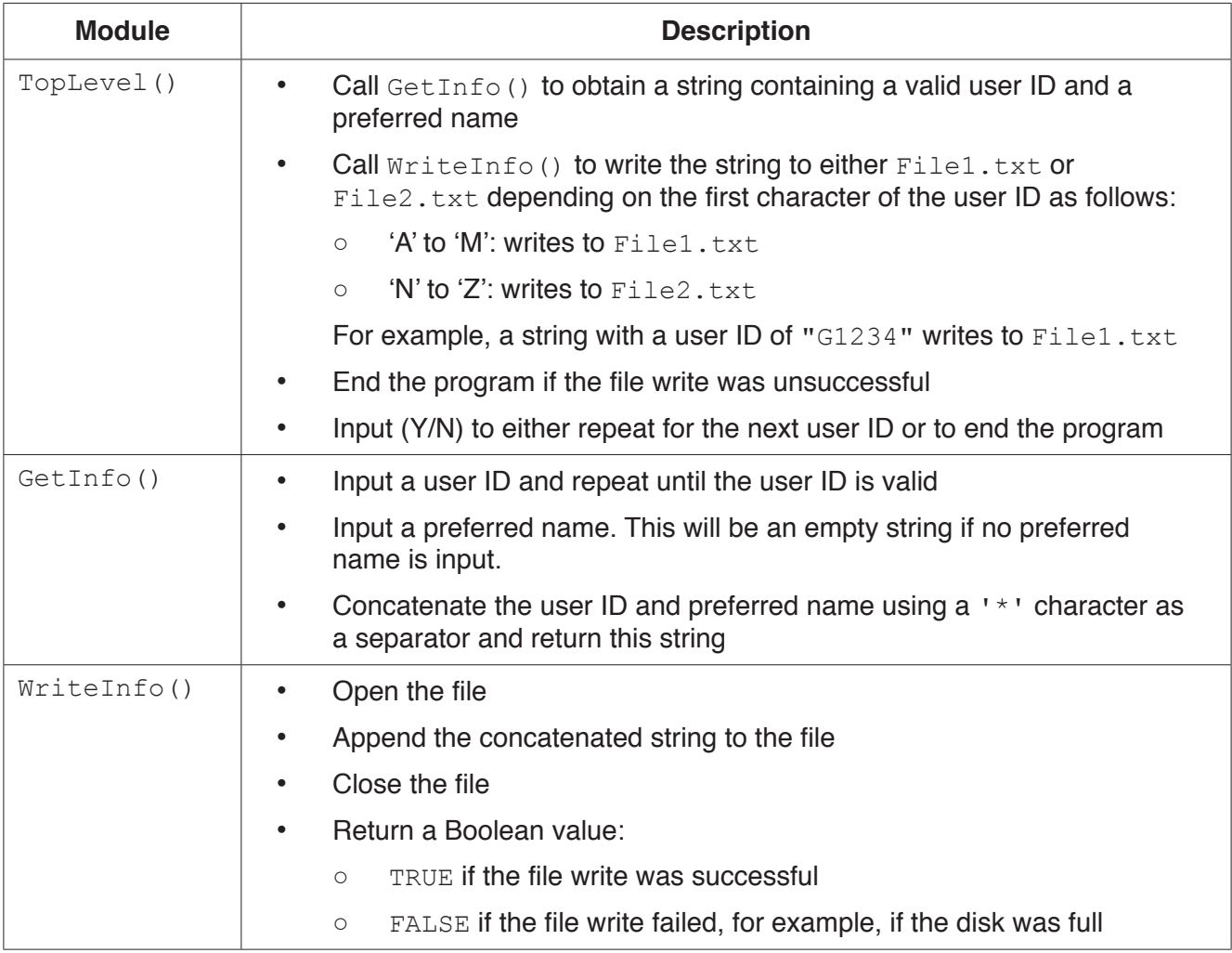

#### A valid user ID:

- is five characters in length
- has a single upper case alphabetic character followed by four numeric characters, for example "G1234".

Nadine has decided that global variables and nested modules must not be used.

Nadine wants all inputs to have suitable prompts.

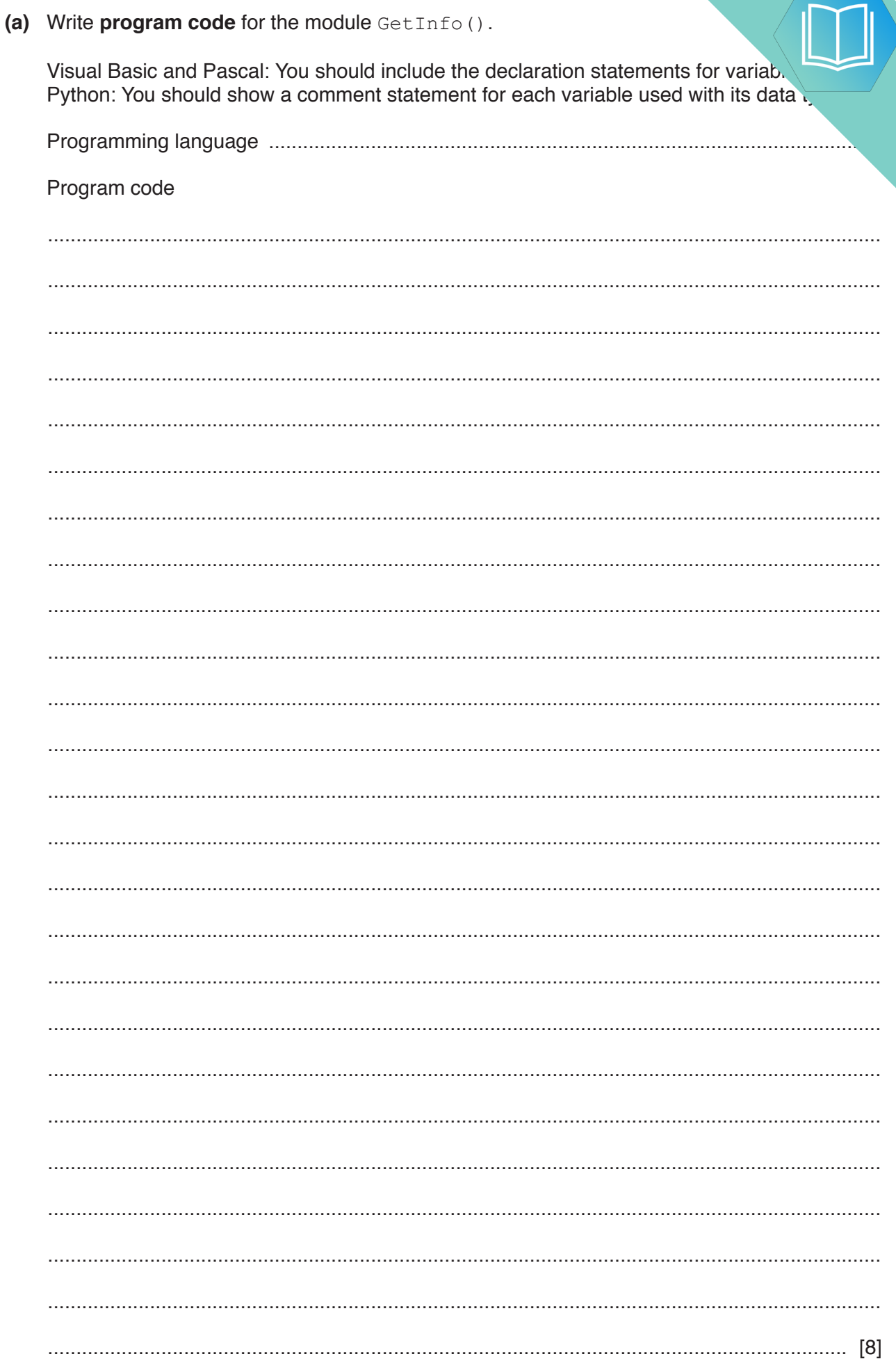

 $13$ 

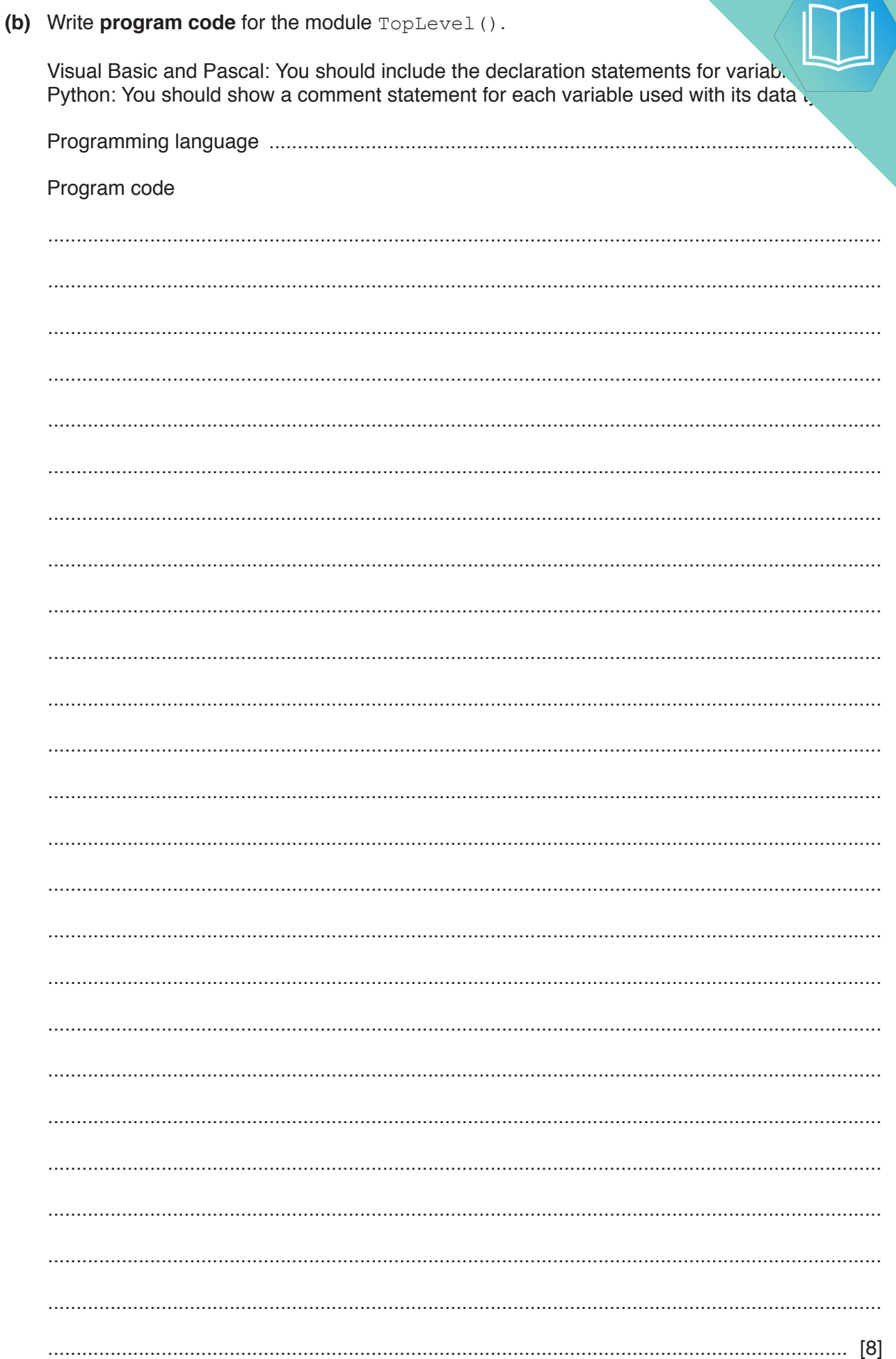

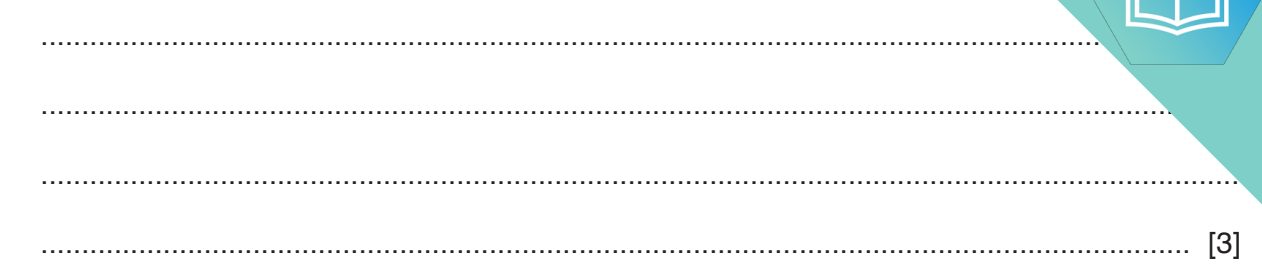

Permission to reproduce items where third-party owned material protected by copyright is included has been sought and cleared where possible. Every reasonable effort has been made by the publisher (UCLES) to trace copyright holders, but if any items requiring clearance have unwittingly been included, the publisher will be pleased to make amends at the earliest possible opportunity.

To avoid the issue of disclosure of answer-related information to candidates, all copyright acknowledgements are reproduced online in the Cambridge Assessment International Education Copyright Acknowledgements Booklet. This is produced for each series of examinations and is freely available to download at www.cambridgeinternational.org after the live examination series.

Cambridge Assessment International Education is part of the Cambridge Assessment Group. Cambridge Assessment is the brand name of the University of Cambridge Local Examinations Syndicate (UCLES), which itself is a department of the University of Cambridge.

## QUESTION 19.

**6** A text file, StudentContact.txt, contains a list of names and telephone numbers in a school. Not all students in the school have provided a contact telephone number. their name will not be in the file.

Each line of the file is stored as a string that contains a name and telephone number, separated the asterisk character ('\*') as follows:

**14**

<Name>'\*'<TelNumber>, for example: "Bill Smith\*081234567"

A 1D array, ClassList, contains the names of students in a particular class. The array consists of 40 elements of string data type. You can assume that student names are unique. Unused elements contain the empty string "".

A program is to be written to produce a **new** text file, ClassContact.txt, containing student names and numbers for all students in a particular class.

For each name contained in the ClassList array, the program will:

- search the StudentContact.txt file
- copy the matching string into ClassContact.txt if the name is found
- write the name together with "\*No number" into ClassContact.txt if the name is not found.

The program will be implemented as three modules. The description of these is as follows:

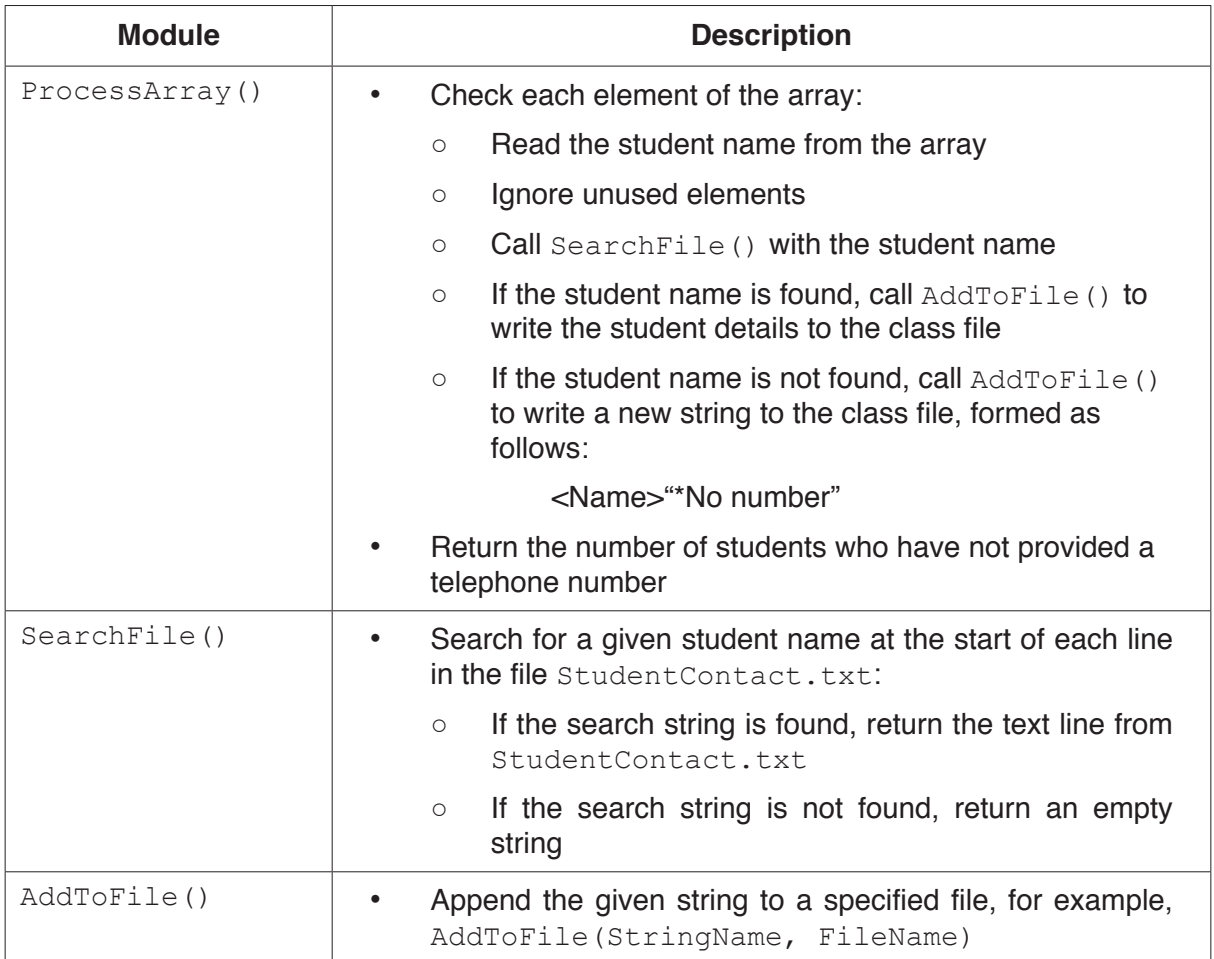

(b) (i) Write a test string containing two words that gives the output:

Number of words : 2

Use the symbol  $\sqrt{v}$  to represent each space character in your test string.

Explain why the algorithm gives the output shown above.

(ii) Nigel tested the procedure with the strings:

String 1: "RedVandVYellow" String 2: "GreenVVandVVPinkV"

Give the output that is produced for each of the strings.

Describe the changes that would need to be made to the algorithm to give the correct output in each case.

Do not write pseudocode or program code.

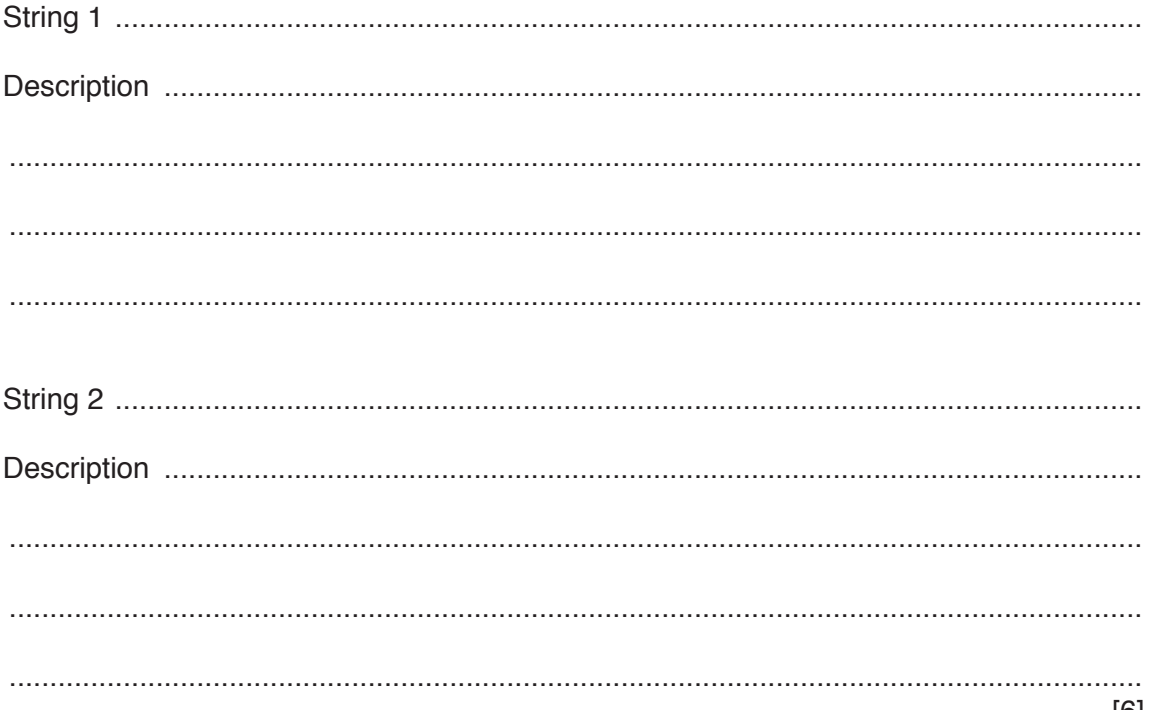

 $[3]$ 

#### QUESTION 20.

**6** Account information for users of a library is held in one of two text files; UserLis UserListNtoZ.txt

The format of the data held in the two files is identical. Each line of the file is stored as a string that is contains an account number, name and telephone number separated by the asterisk cha.  $('*)$  as follows:

**12**

<Account Number>'\*'<Name>'\*'<Telephone Number>

An example of one line from the file is:

"GB1234\*Kevin Mapunga\*07789123456"

The account number string may be **six** or **nine** characters in length and is **unique for each person**. It is made up of alphabetic and numeric characters only.

An error has occurred and the same account number has been given to different users in the two files. There is **no** duplication of account numbers **within each individual file**.

A program is to be written to search the two files and to identify duplicate entries. The account number of any duplicate found is to be written to an array, Duplicates, which is a 1D array of 100 elements of data type STRING.

The program is to be implemented as several modules. The outline description of three of these is as follows:

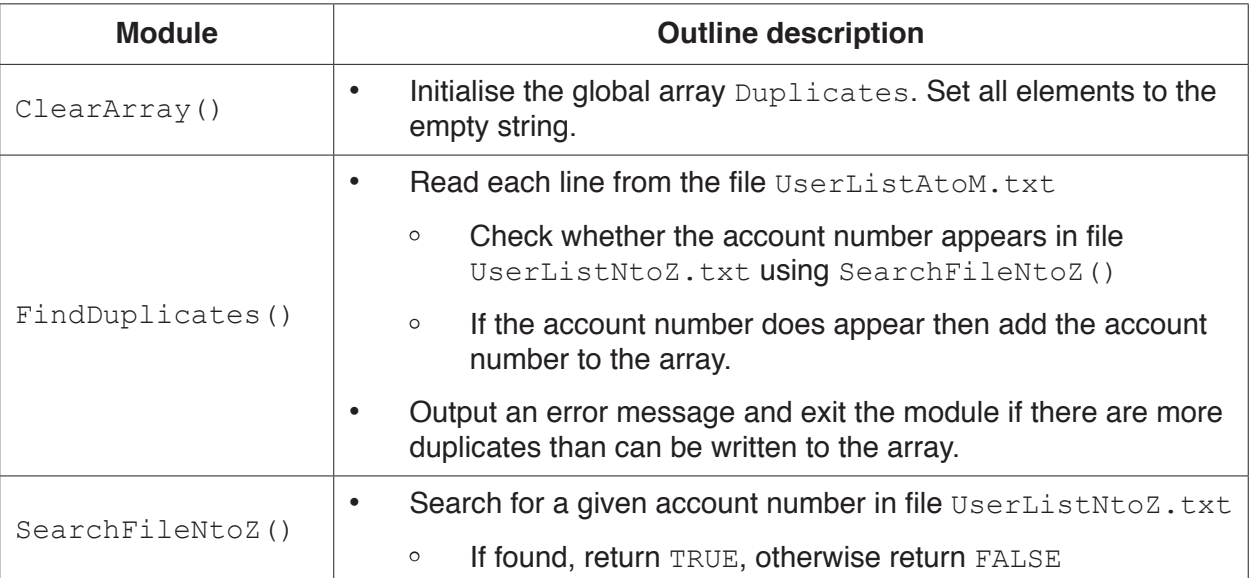

**(a)** State **one** reason for storing data in a file rather than in an array.

................................................................................................................................................... ............................................................................................................................................. [1]

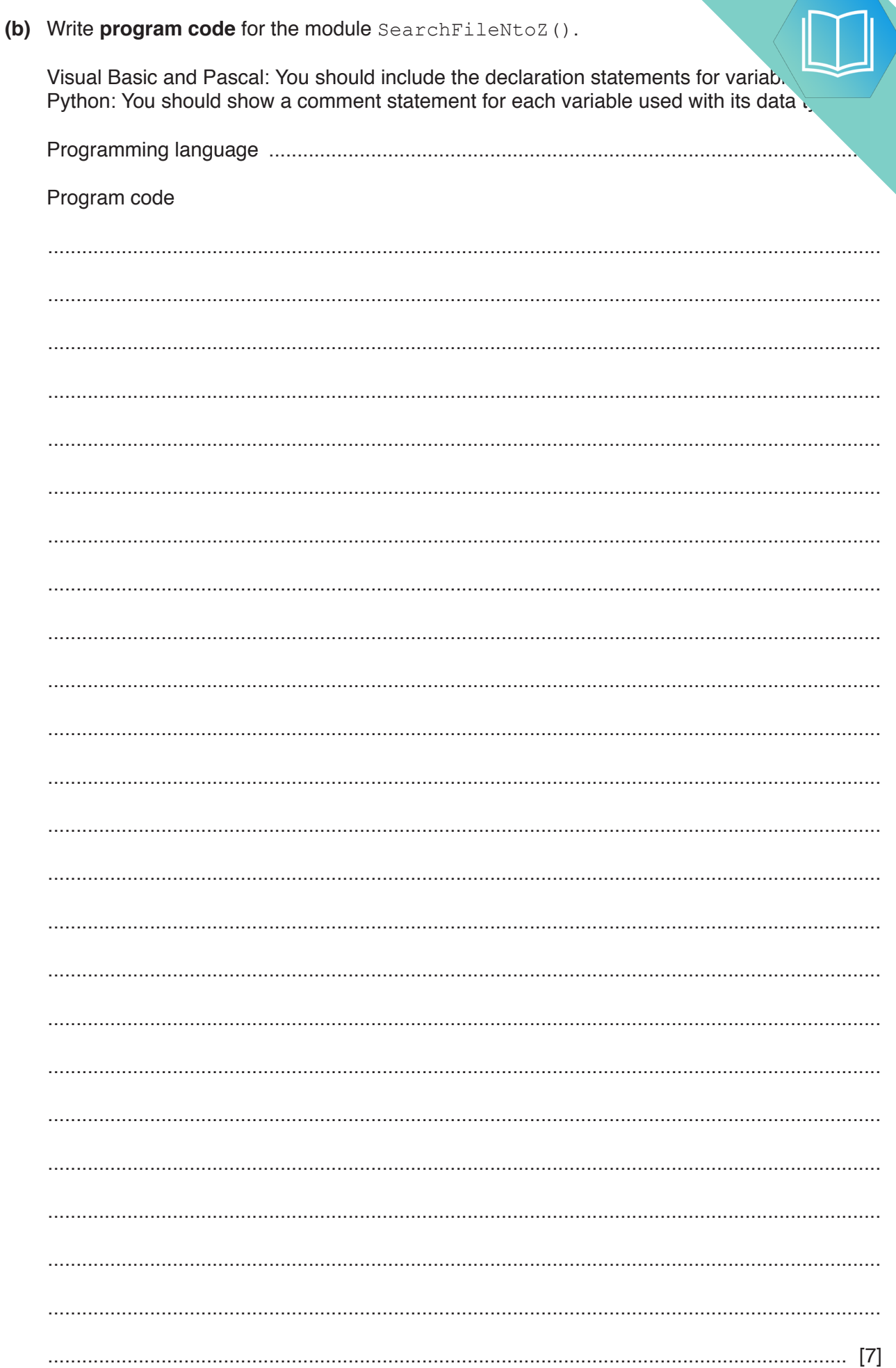

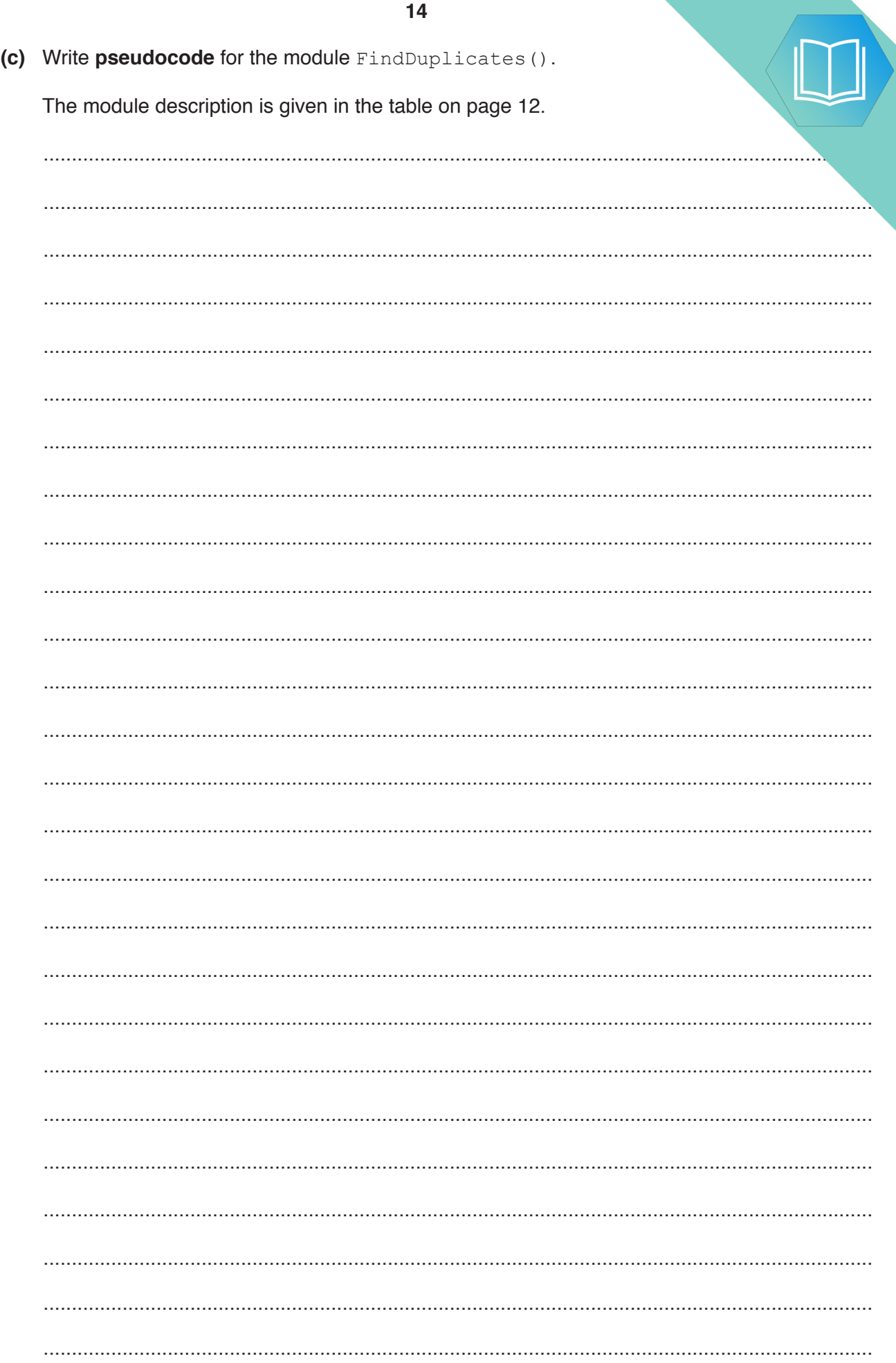

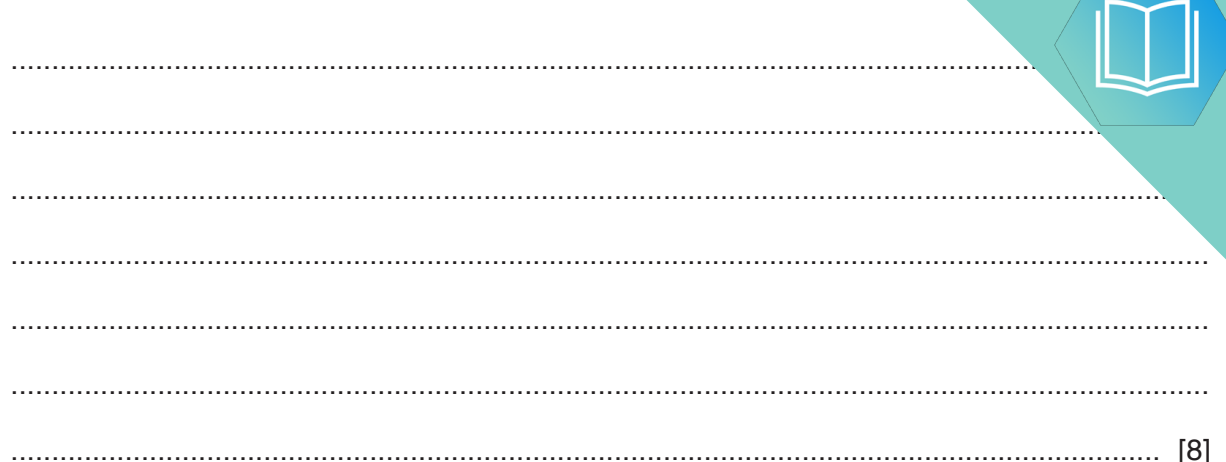

(d) ClearArray () is to be modified to make it general purpose. It will be used to initialise any 1D array of data type STRING to any value.

It will now be called with three parameters as follows:

- $1.$ The array
- The number of elements<br>The initialisation string  $2.$
- $3.$

You should assume that the lower bound is 1.

(i) Write pseudocode for the modified ClearArray () procedure.

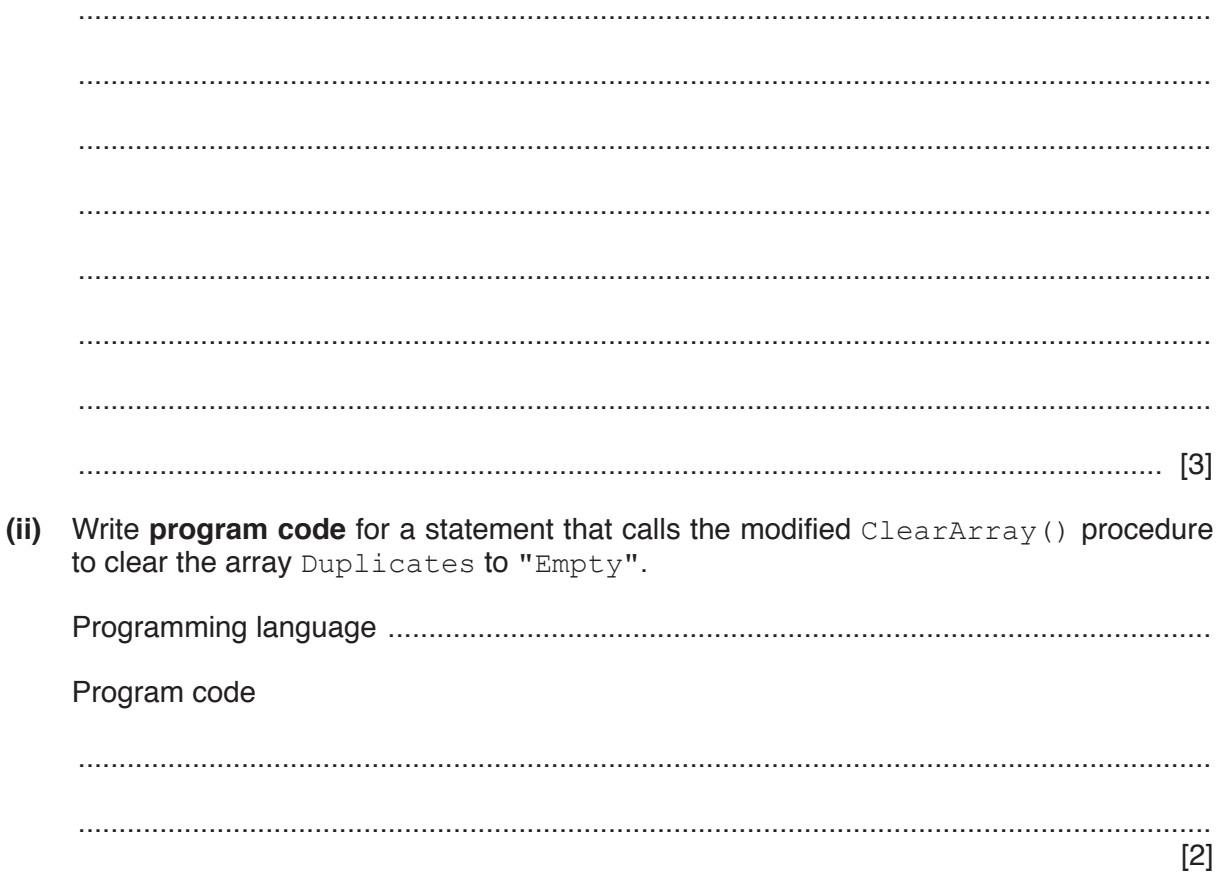

#### **Appendix**

#### **Built-in functions (pseudocode)**

Each function returns an error if the function call is not properly formed.

MID(ThisString : STRING, x : INTEGER, y : INTEGER) RETURNS STRING returns a string of length  $y$  starting at position  $x$  from ThisString

Example: MID("ABCDEFGH", 2, 3) returns "BCD"

LENGTH(ThisString : STRING) RETURNS INTEGER returns the integer value representing the length of ThisString

Example: LENGTH("Happy Days") returns 10

LEFT(ThisString : STRING, x : INTEGER) RETURNS STRING returns leftmost x characters from ThisString

Example: LEFT("ABCDEFGH", 3) returns "ABC"

RIGHT(ThisString: STRING, x : INTEGER) RETURNS STRING returns rightmost x characters from ThisString

Example: RIGHT("ABCDEFGH", 3) returns "FGH"

INT(x : REAL) RETURNS INTEGER returns the integer part of  $x$ 

**Example: INT (27.5415) returns 27** 

NUM TO STRING(x : REAL) RETURNS STRING returns a string representation of a numeric value. Note: This function will also work if  $x$  is of type INTEGER

Example: NUM\_TO\_STRING(87.5) returns "87.5"

STRING TO NUM( $x$  : STRING) RETURNS REAL returns a numeric representation of a string. Note: This function will also work if  $x$  is of type CHAR

Example: STRING TO NUM ("23.45") returns 23.45

ASC(ThisChar : CHAR) RETURNS INTEGER returns the ASCII value of ThisChar

Example: ASC('A') returns 65

CHR(x : INTEGER) RETURNS CHAR returns the character whose ASCII value is  $x$ 

Example: CHR(87) returns 'W'

#### UCASE(ThisChar : CHAR) RETURNS CHAR returns the character value representing the upper case equivalent of ThisChar If ThisChar is not a lower case alphabetic character, it is returned unchanged.

Example: UCASE('a') returns 'A'

#### **Operators (pseudocode)**

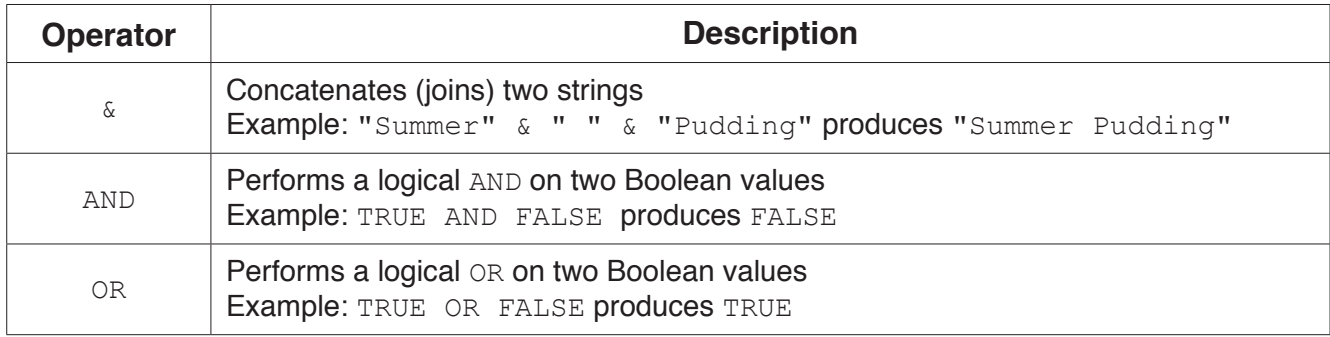

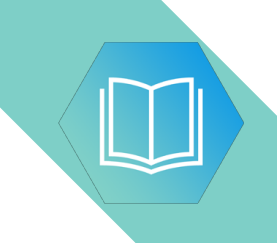

**BLANK PAGE**

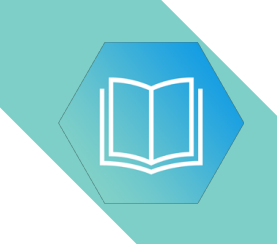

**BLANK PAGE**

#### QUESTION 21.

**6** A text file, Library.txt, stores information relating to a book collection. The pieces of information about each book on separate lines of the file, as follows:

**12**

```
Line n: <Book Title>
Line n + 1: <Author Name>
Line n + 2: \langle ISBN>
Line n + 3: <Location>
```
Information is stored as data strings.

Information relating to two books is shown:

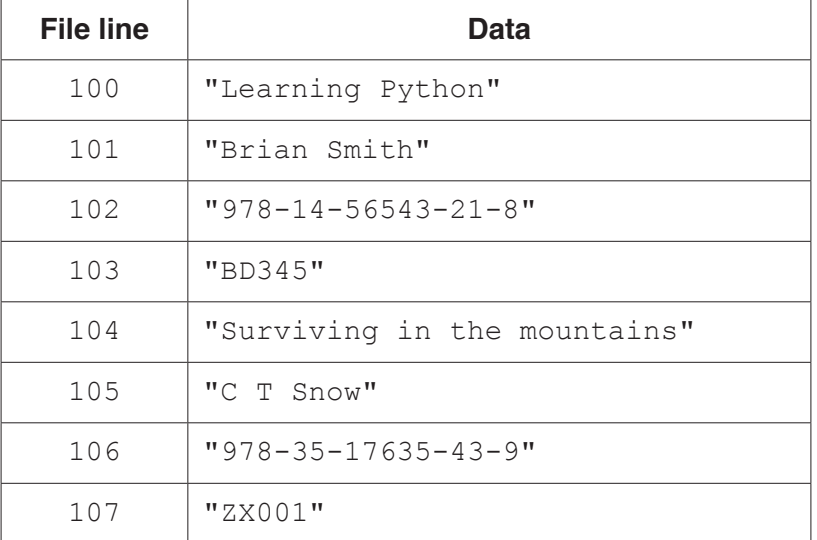

**(a) (i)** A function, FindBooksBy(), will search Library.txt for all books by a given author.

The function will store the Book Title and Location in the array Result, and will return a count of the number of books found.

Array Result is a global 2D array of type STRING. It has 100 rows and 2 columns.

Write **pseudocode** to declare the array Result.

........................................................................................................................................... ........................................................................................................................................... ..................................................................................................................................... [3]

- **(ii)** Function FindBooksBy() will:
	- receive the Author Name as a parameter
	- search Library.txt for matching entries
	- store the Book Title and Location of matching entries in the Result array
	- return an integer value giving the number of books by the author that were found.

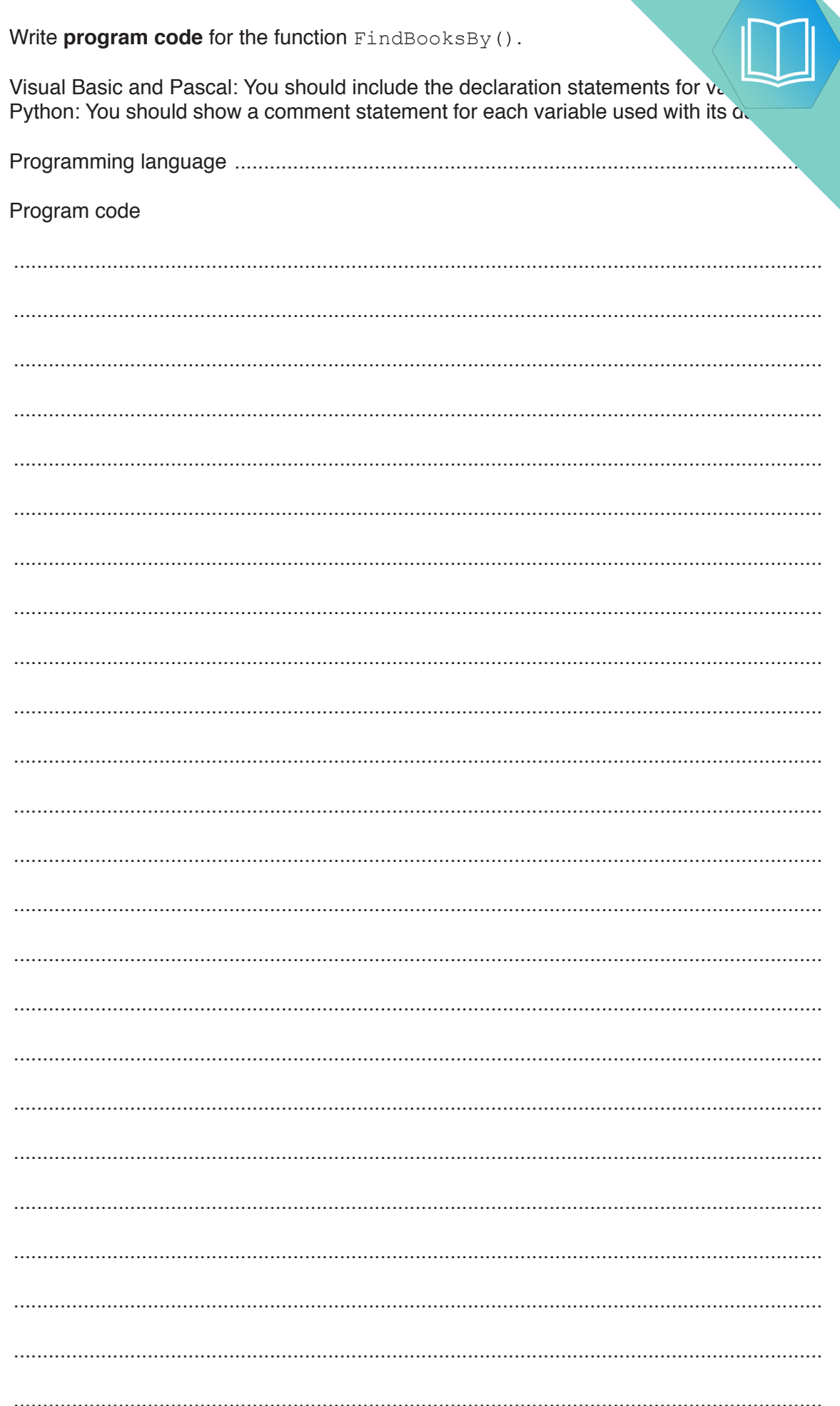

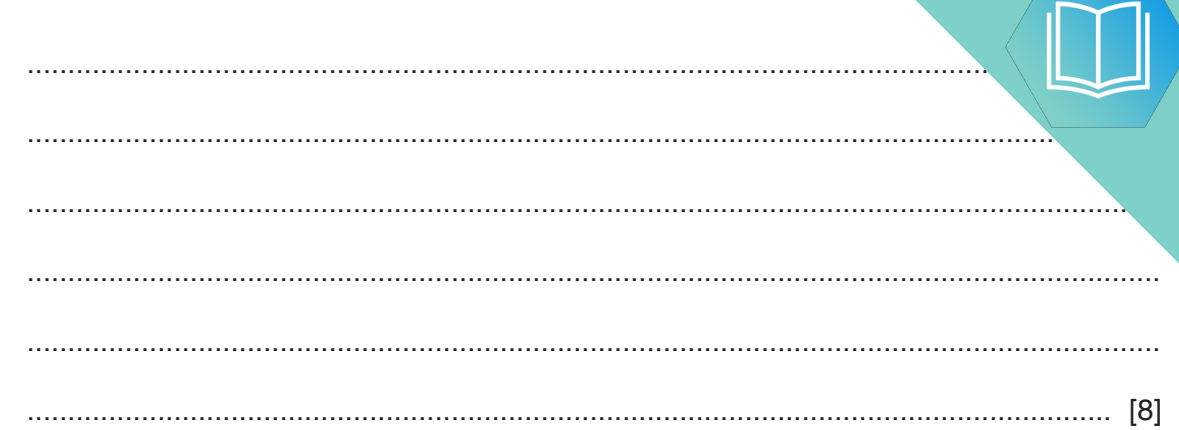

**(b)** The function FindBooksBy() has already been called and has stored values in the array Result.

The procedure, DisplayResults(), will output the information from the array.

The procedure receives the following two parameters:

- a string containing the author name
- an integer value representing the number of books found

The output should be formatted as in the following example:

 Books written by: Brian Smith Title Location Learning Python BD345 Arrays are not lists CZ562<br>Learning Java CZ589 Learning Java

Number of titles found: 3

If no books by the author are found, the following should be output:

Search found no books by: Brian Smith

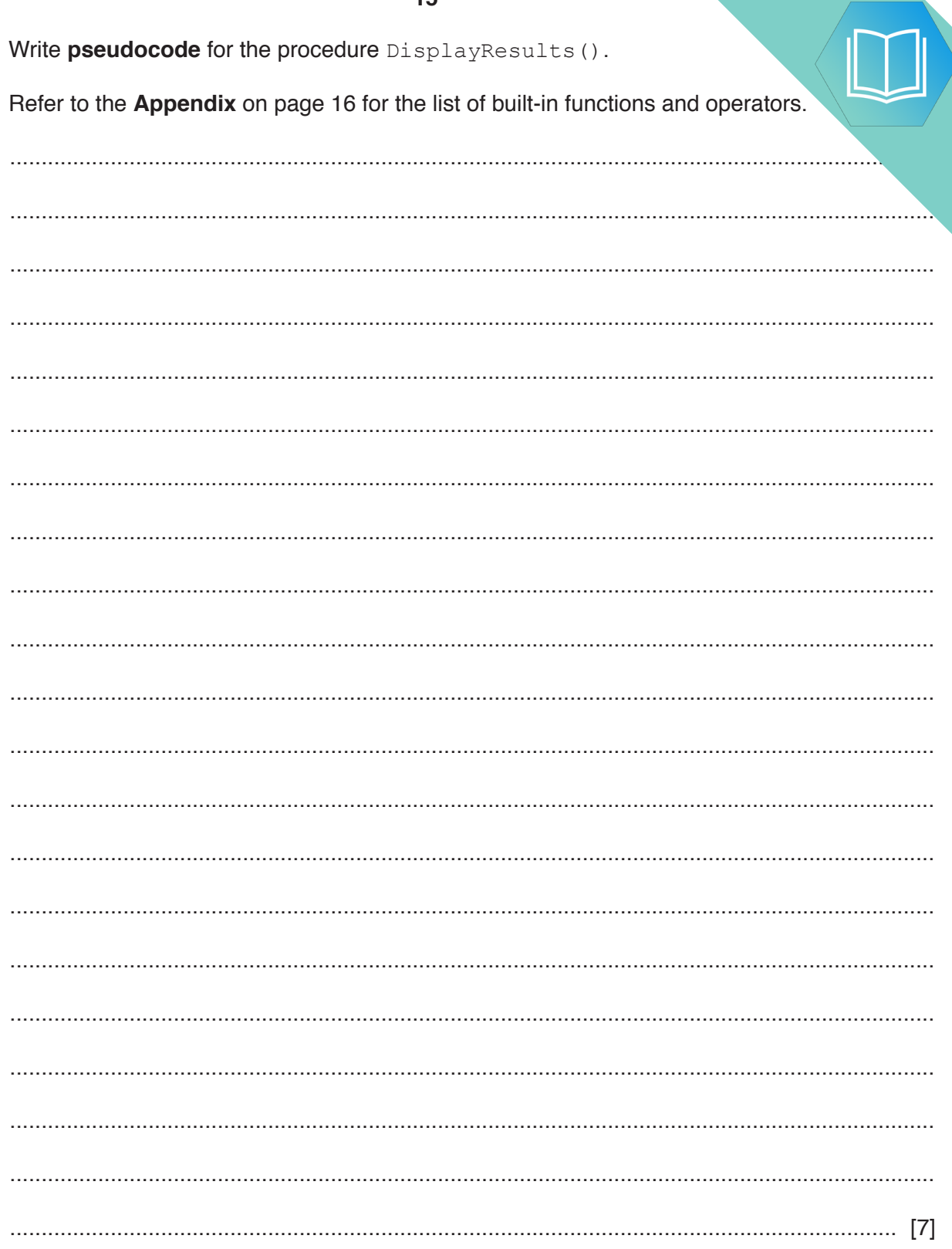